# Micro Perceptual Human Computation for Visual Tasks

ACM Transactions on Graphics

Yotam Gingold *Columbia/Rutgers*

Ariel Shamir *Herzliya IDC*

Daniel Cohen-Or *Tel-Aviv University*

[David Alan Grier 2005]

1700's

[David Alan Grier 2005]

#### 1700's

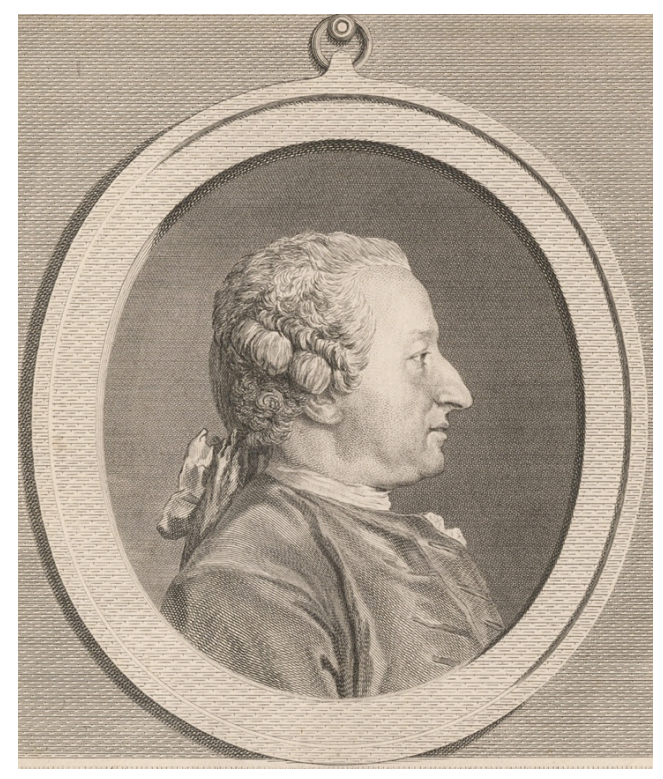

#### Clairaut

[David Alan Grier 2005]

#### 1700's

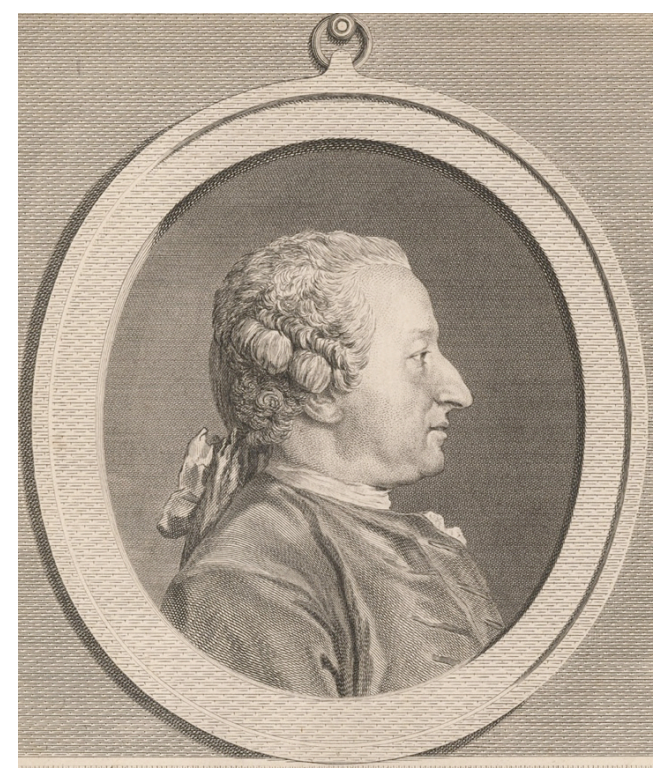

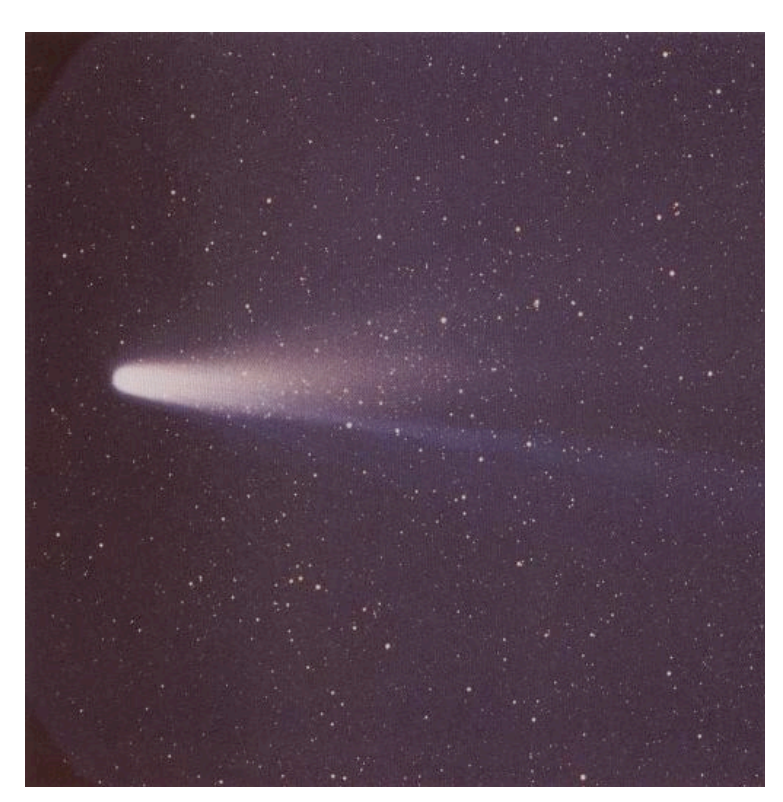

Clairaut Halley's Comet

[David Alan Grier 2005]

1800's

[David Alan Grier 2005]

#### 1800's

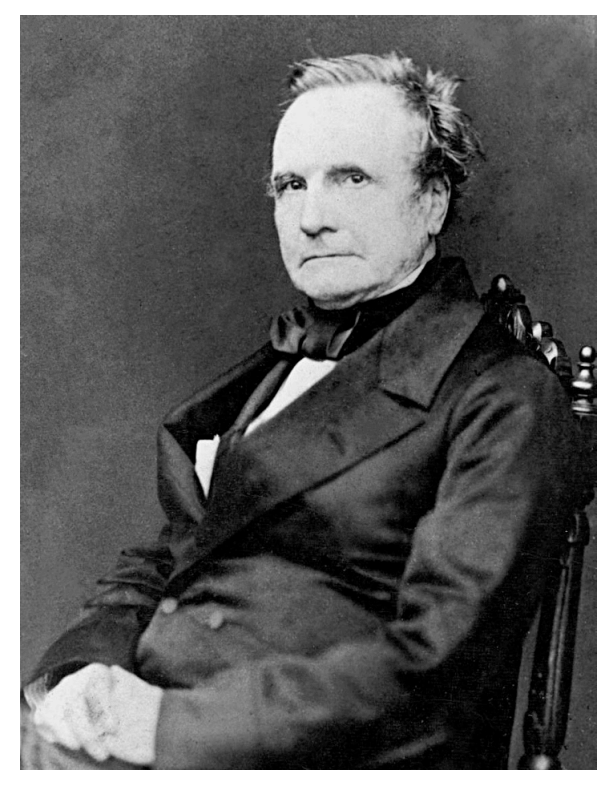

### Babbage

[David Alan Grier 2005]

#### 1800's

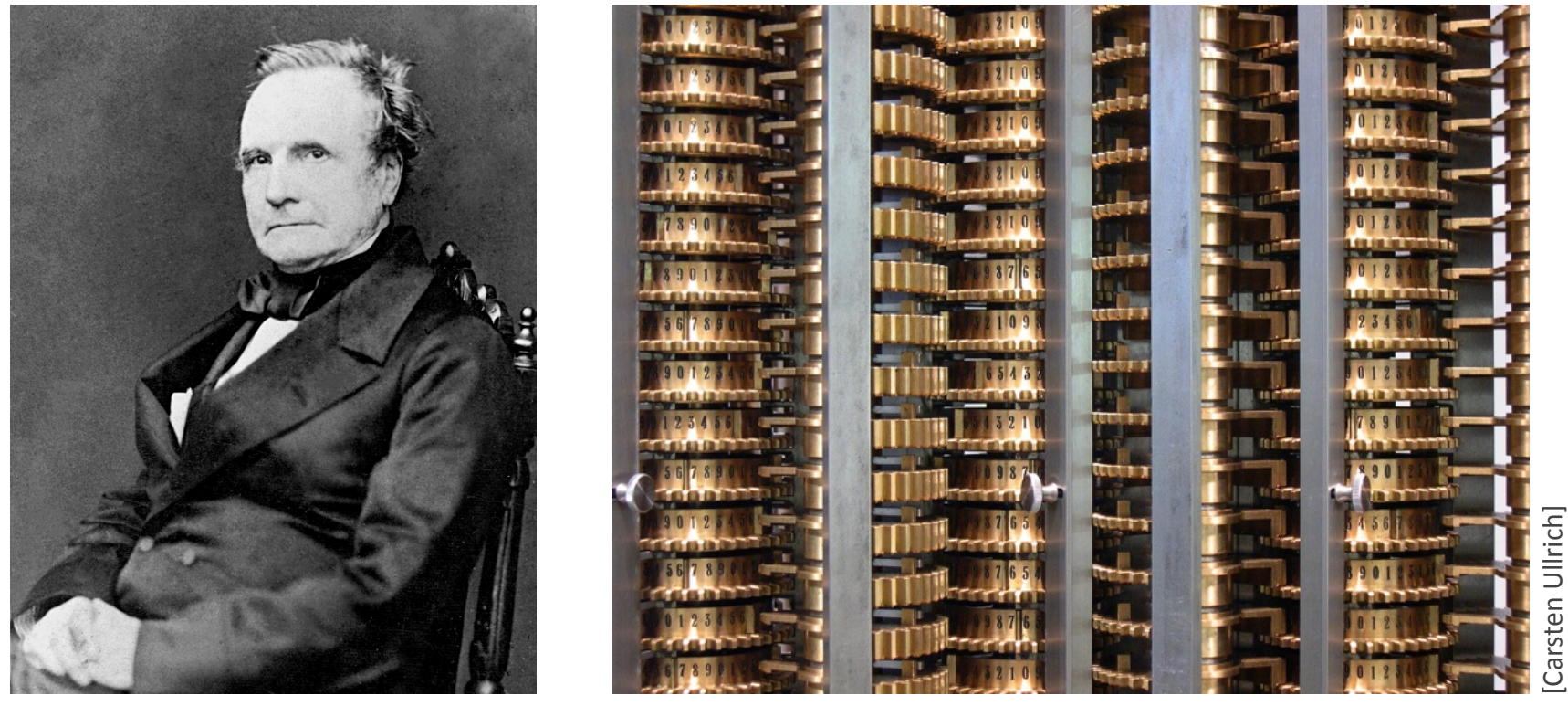

Babbage Diference Engine

[David Alan Grier 2005]

1900's

[David Alan Grier 2005]

#### 1900's

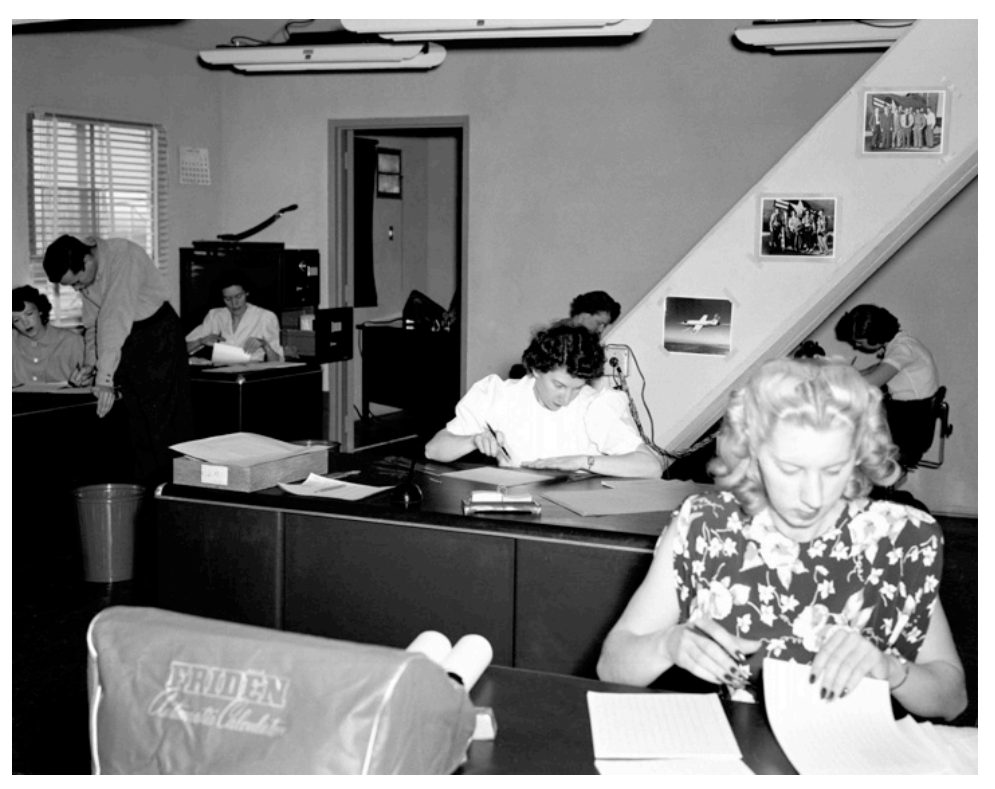

#### WPA/war effort/NACA

[David Alan Grier 2005]

#### 1900's

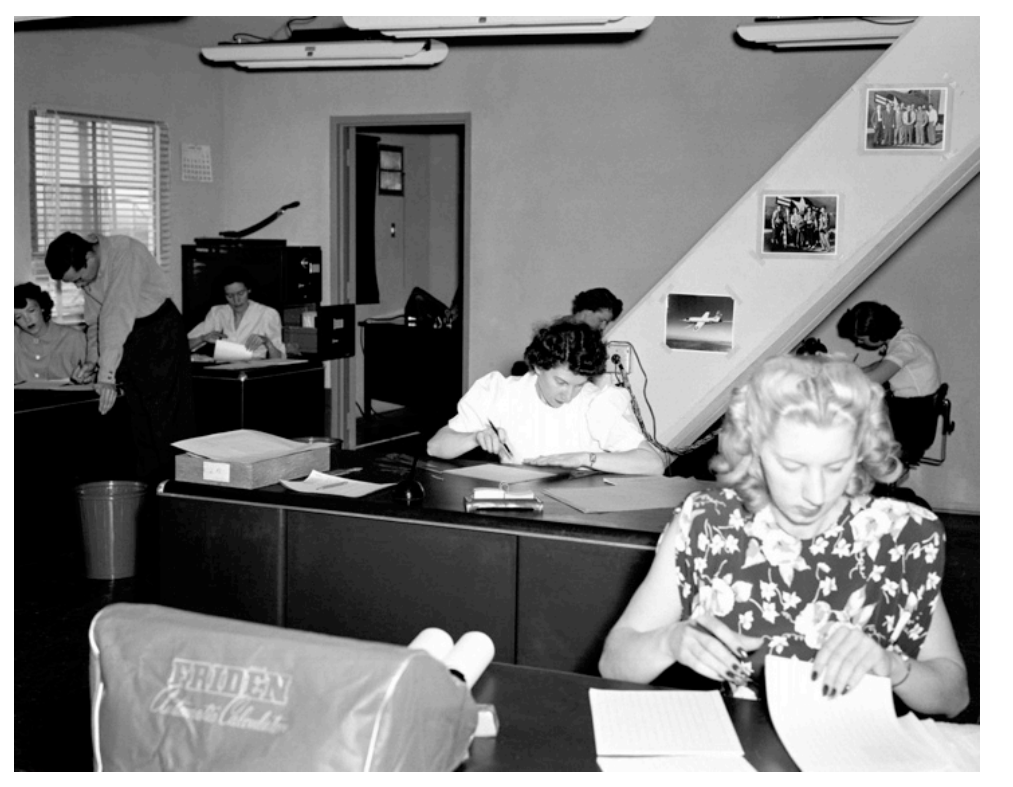

WPA/war effort/NACA

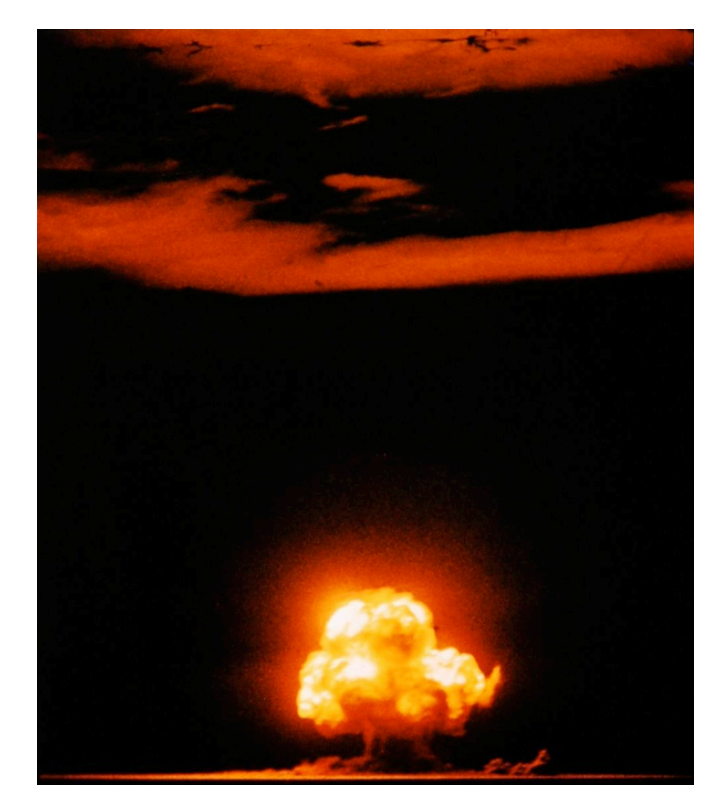

Trinity

[David Alan Grier 2005]

#### 1900's

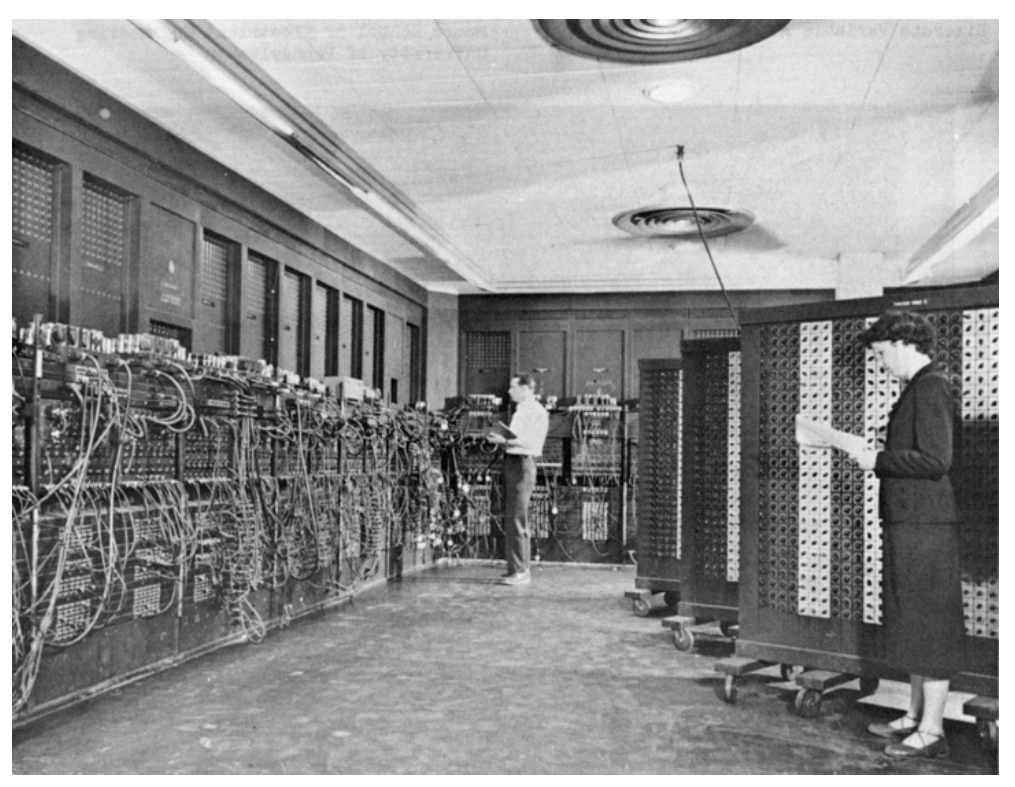

### ENIAC

# Electronic

- Fast
- Deterministic
- Arithmetic

# Human

- Slow
- Inconsistent & noisy
- ???

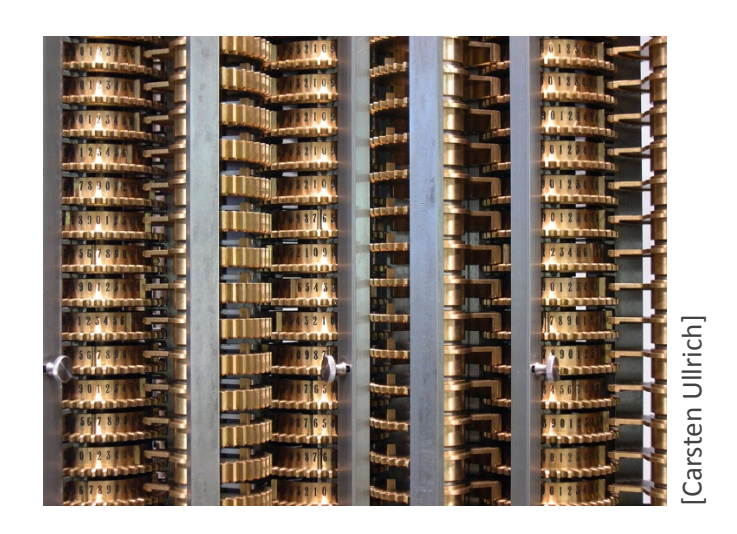

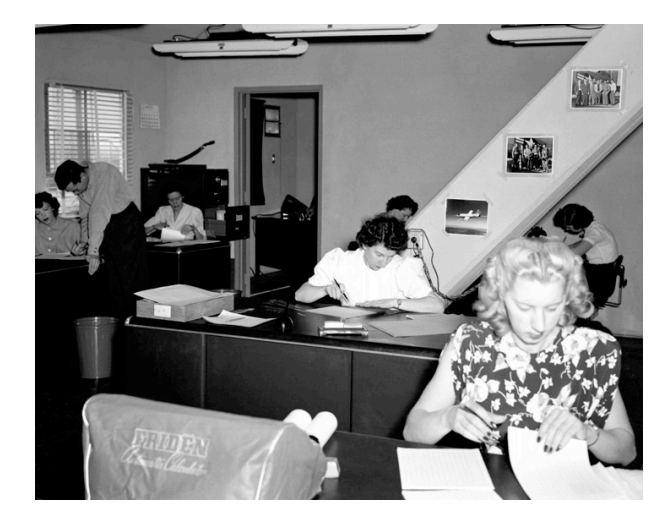

# The Human Advantage

- Perception
- Preference
- Creativity

# Human Computation

- Luis von Ahn's 2005 PhD thesis:
	- $-$  "We treat human brains as processors in a distributed system, each performing a small part of a massive computation."
	- $-$  "We argue that humans provide a viable, under-tapped resource that can aid in the solution of several important problems in practice."

# Example 1:

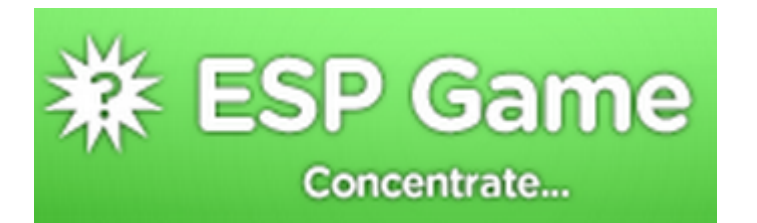

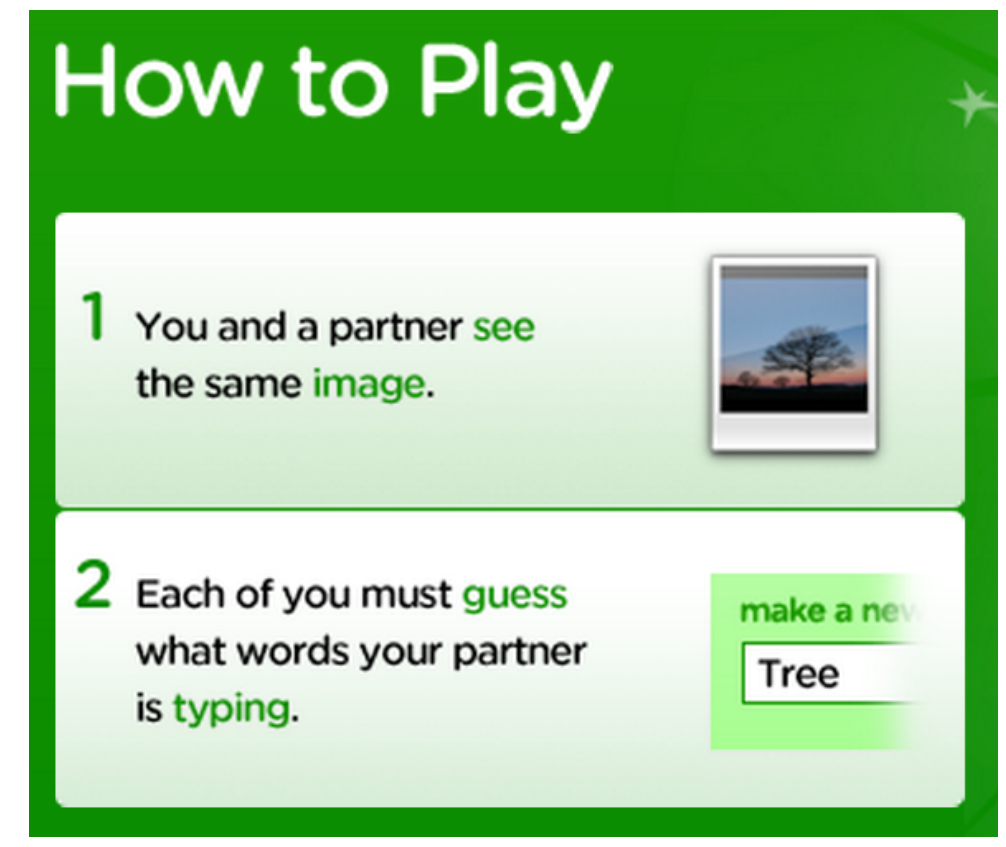

[von Ahn and Dabbish 2004]

# Example 2: LOD3M8

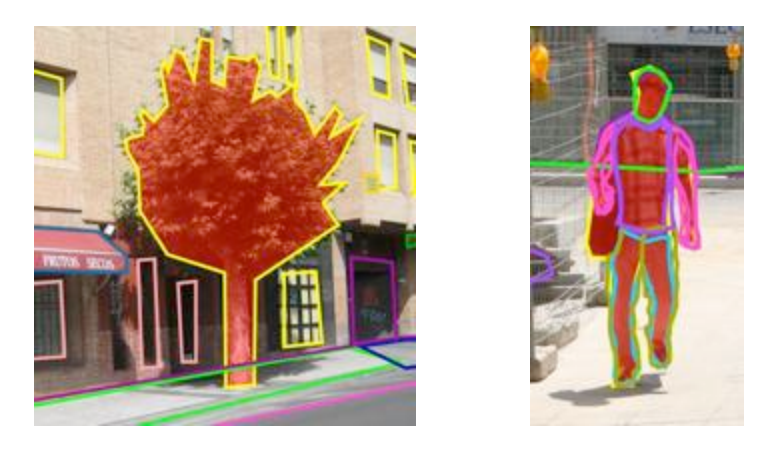

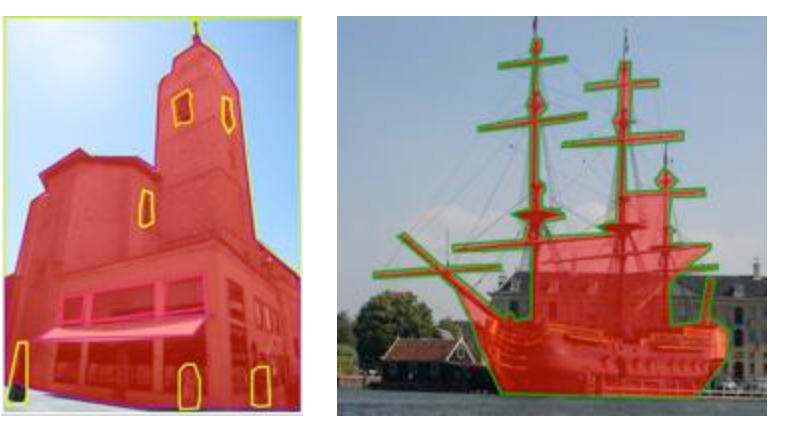

[Russel et al. 2005/2008]

# Example 3:

### Soylent A Word Processor with a Crowd Inside

Soylent is a crowd-powered interface: one that embeds workers from Mechanical Turk into Microsoft Word.

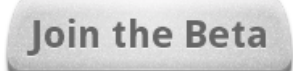

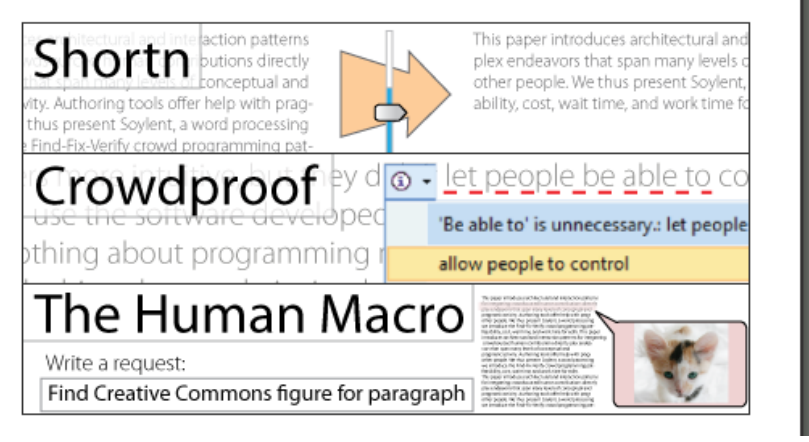

[Bernstein et al. 2010]

### Computation

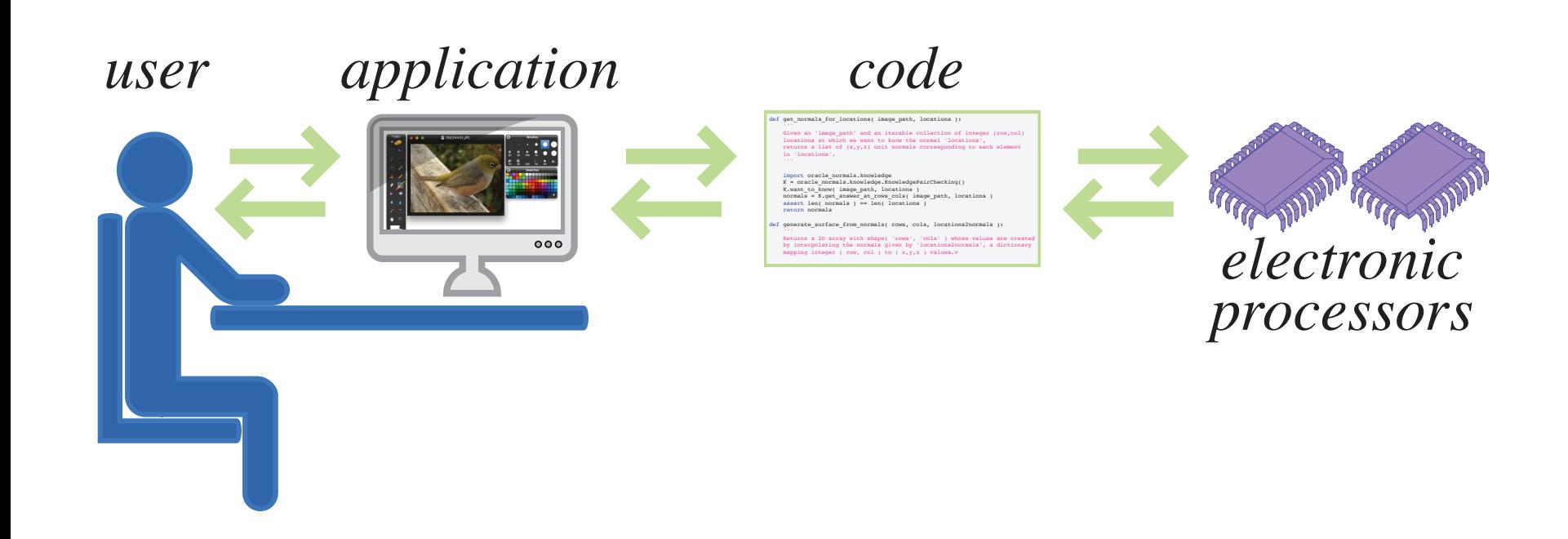

### **Human Computation**

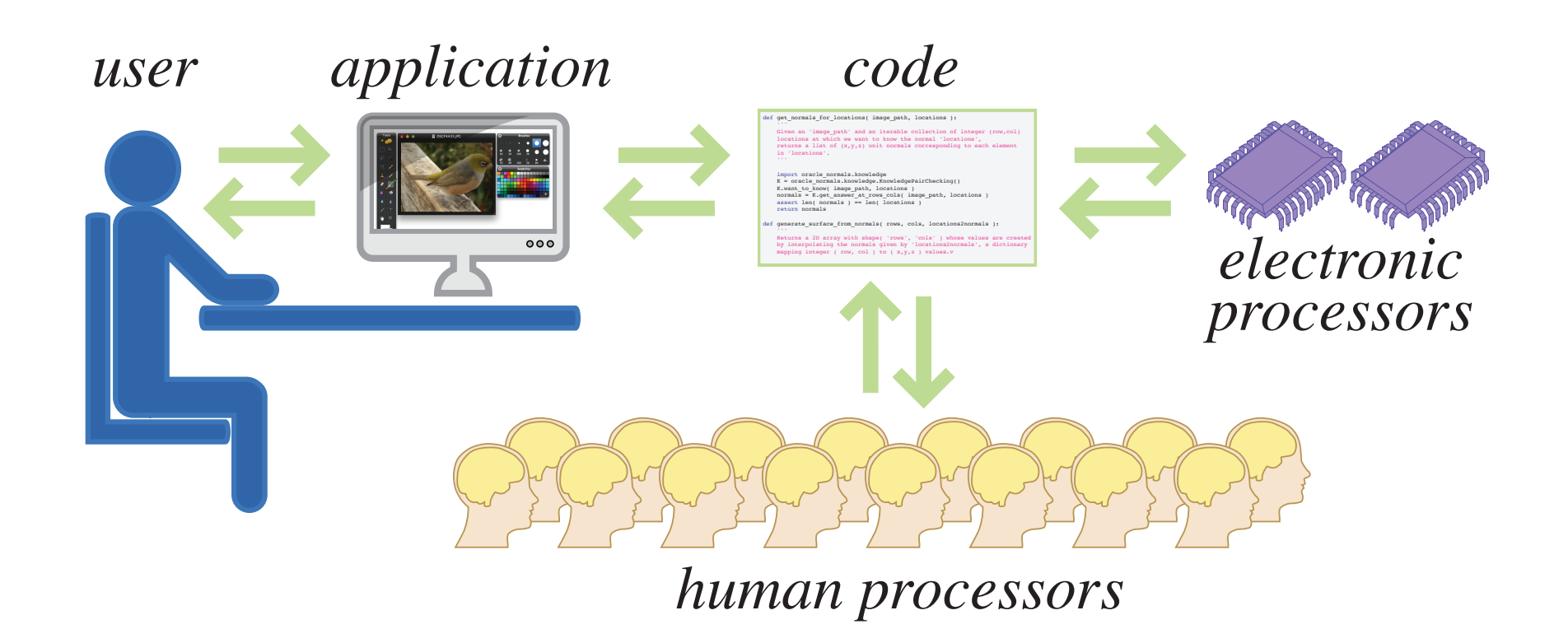

# Why?

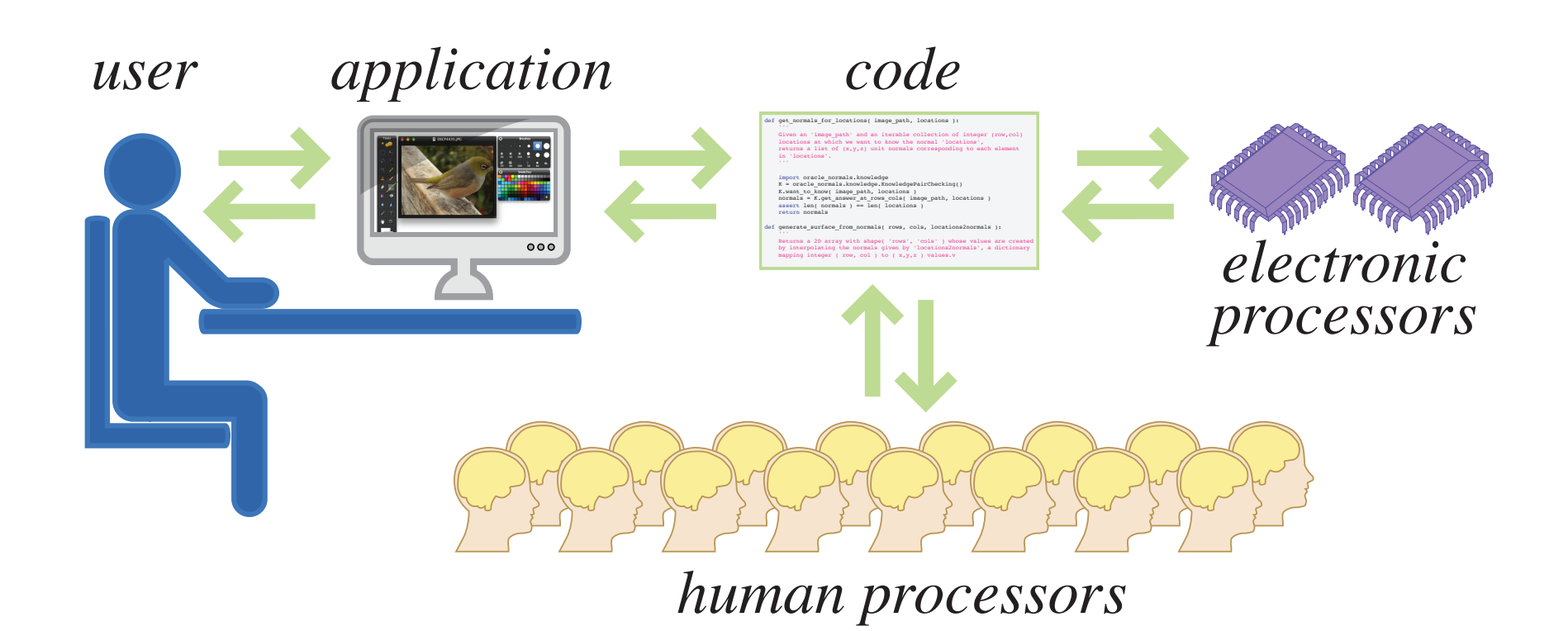

# Why?

#### • Make the impossible possible

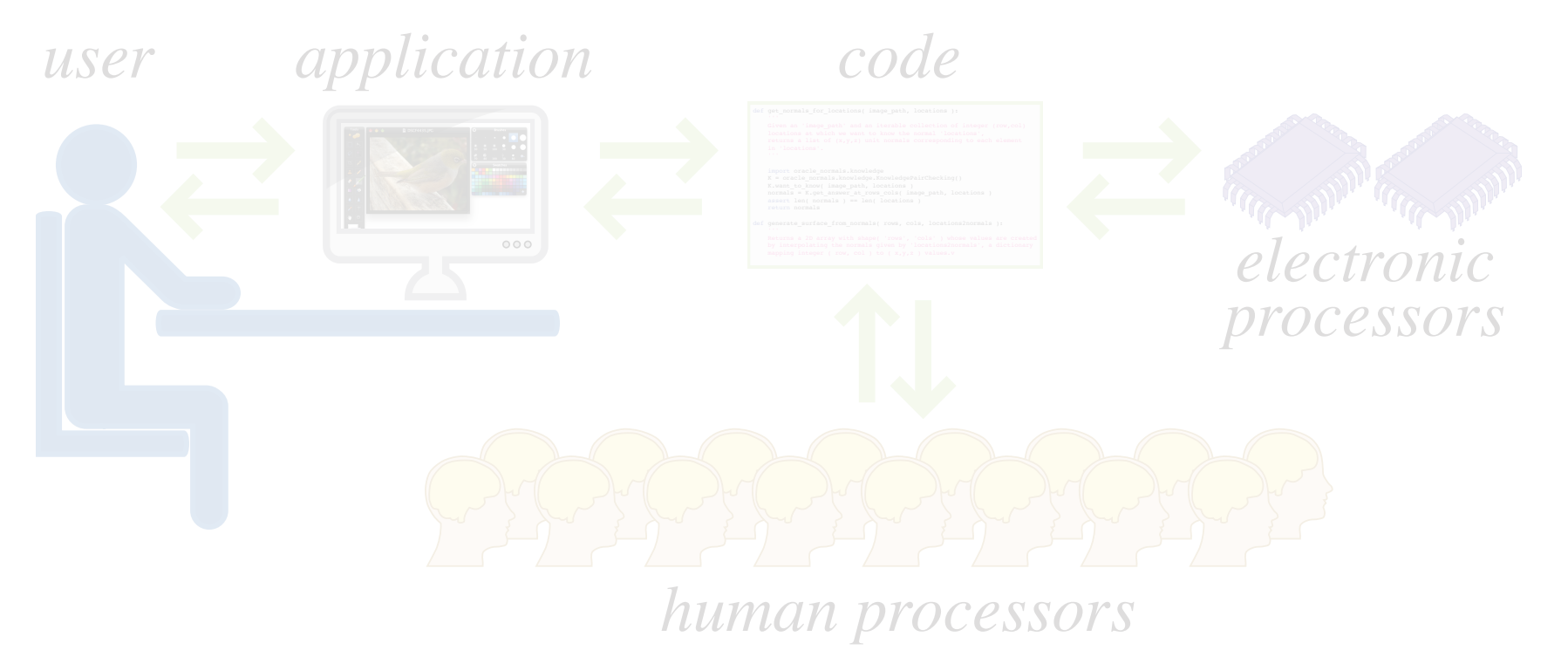

# Why?

- Make the impossible possible
- *usspeed* and coston

*code*

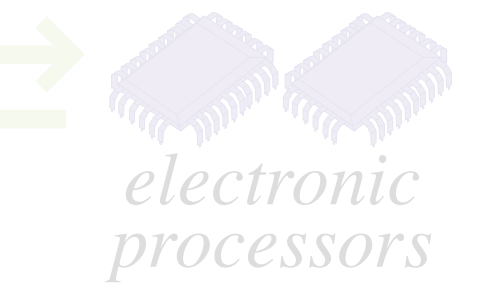

*human processors*

### Humans using Computers

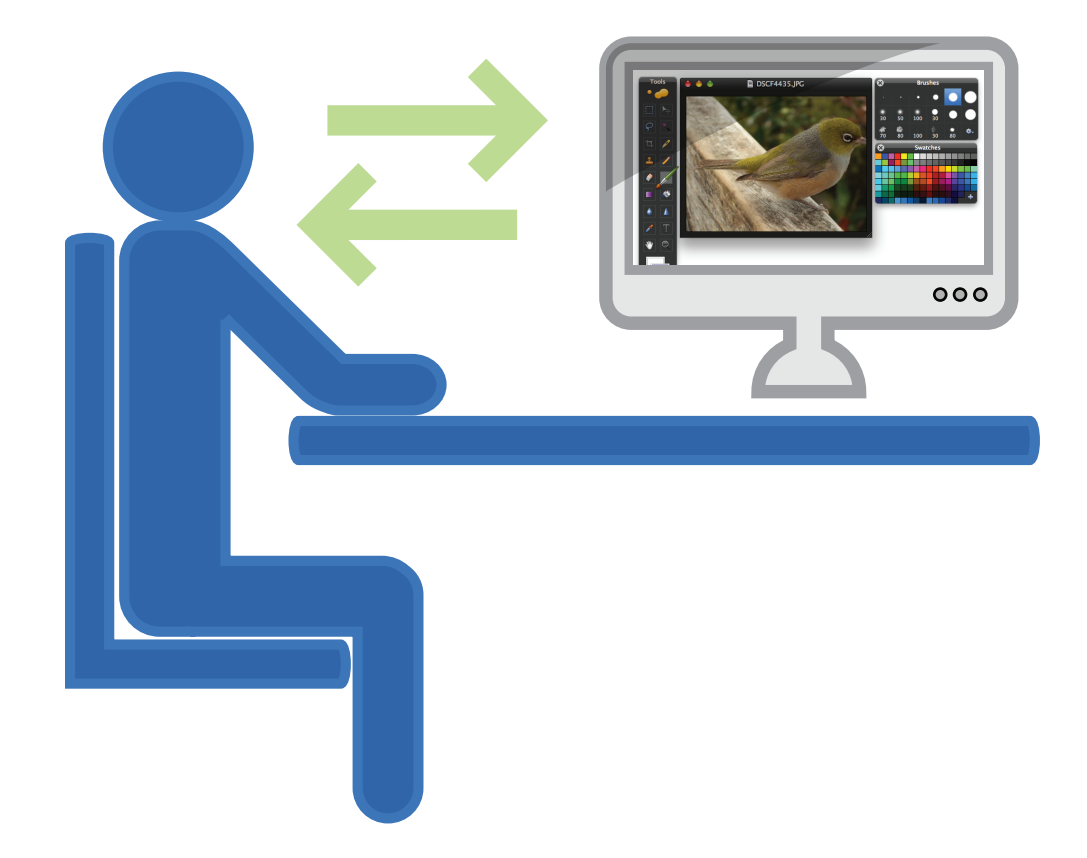

# Range of Solutions

• How much human and how much computer is involved?

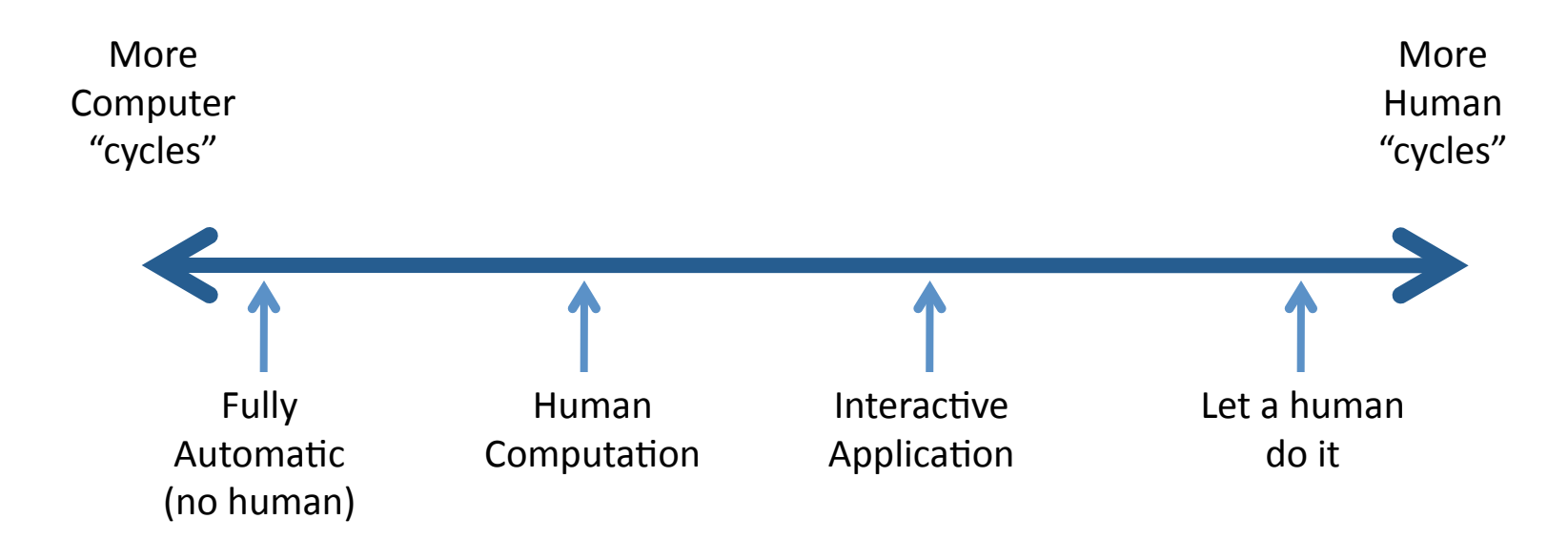

# Type of Human Cycles

• You can also think of the type of activity the human does.

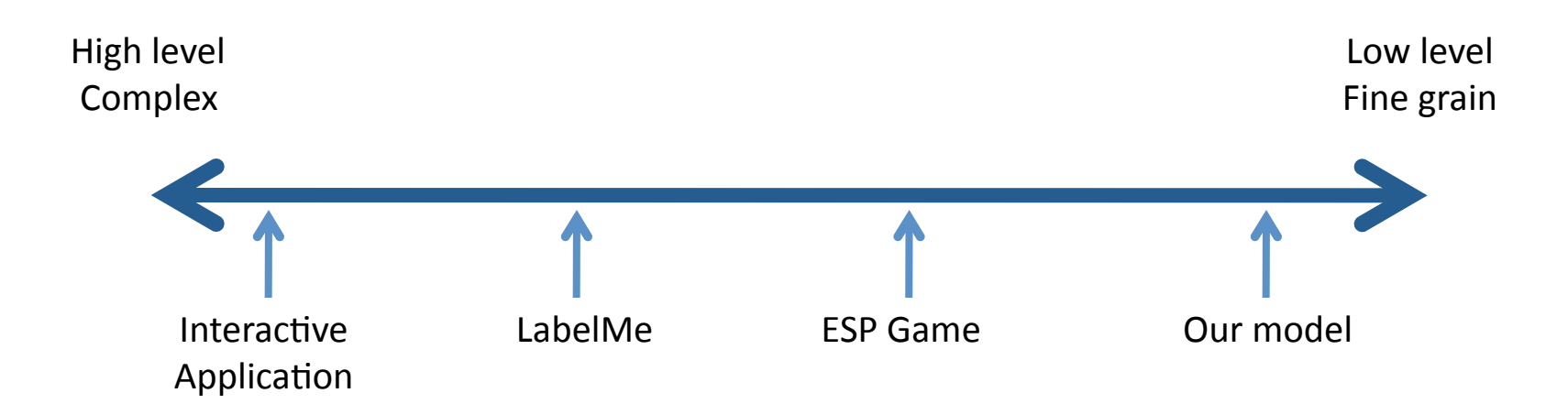

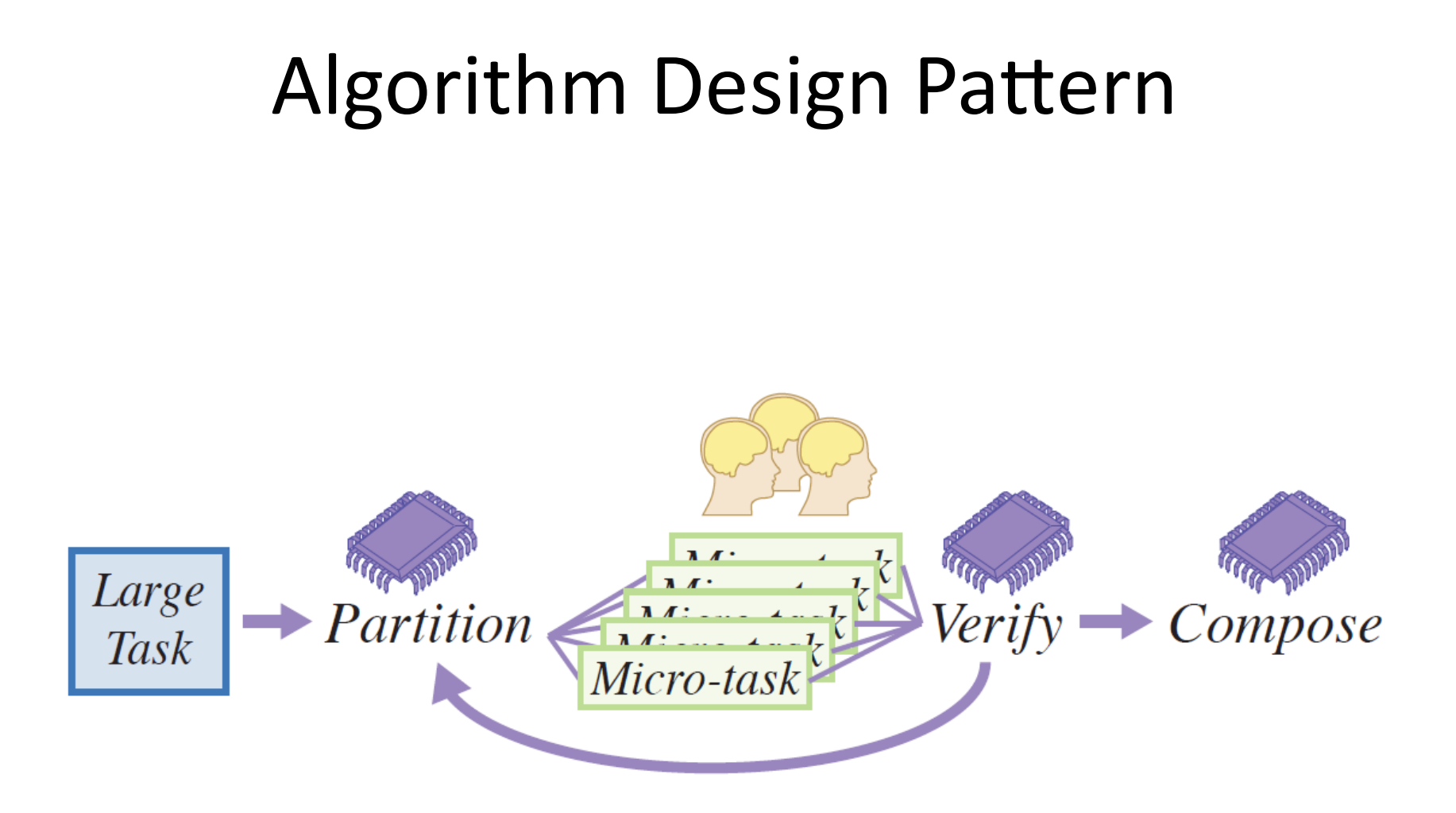

# The Question We Ask

• What is the minimum amount of information a human could provide in order to solve the original problem?

• Rephrase the algorithm in terms of the smallest piece of information that without it the problem could not be solved.

# Three Example Algorithms

- Given an image, create
	- depth layers
	- $-$  a normal map
	- $-$  a bilateral symmetry map

### **Issues**

- Motivation:
	- Money: Amazon's Mechanical Turk
	- Fun: Games with a Purpose (GWAP)
- Efficiency
- Quality Control:
	- Duplication
	- Sentinel Operations
	- Self-Refereeing

# Algorithm 1: Depth Layers

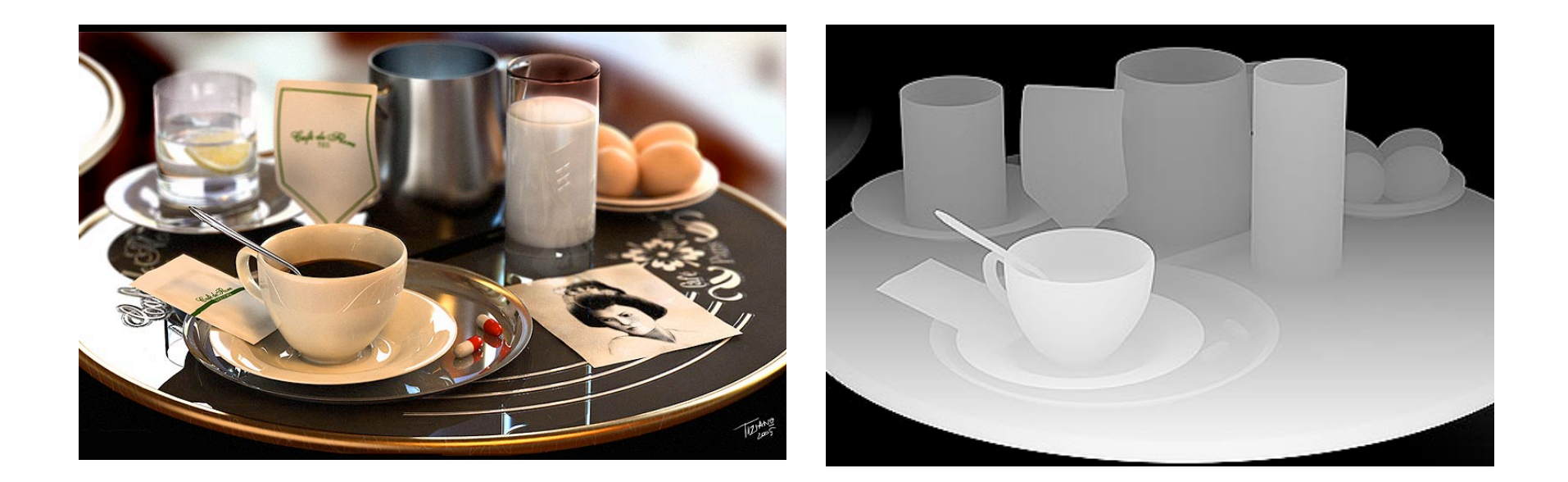

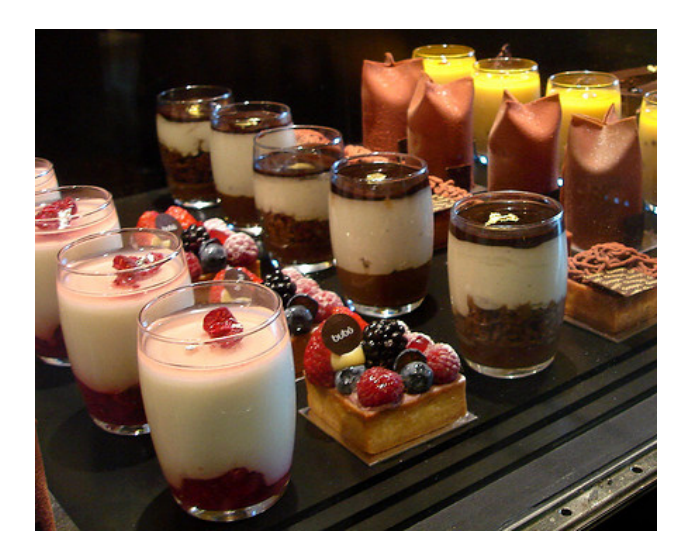

- Automatic methods:
	- Depth increases in the up direction
	- Color similarity implies depth similarity

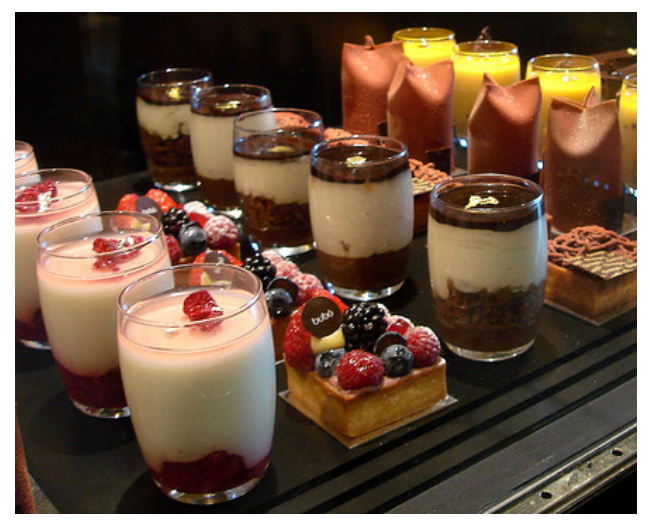

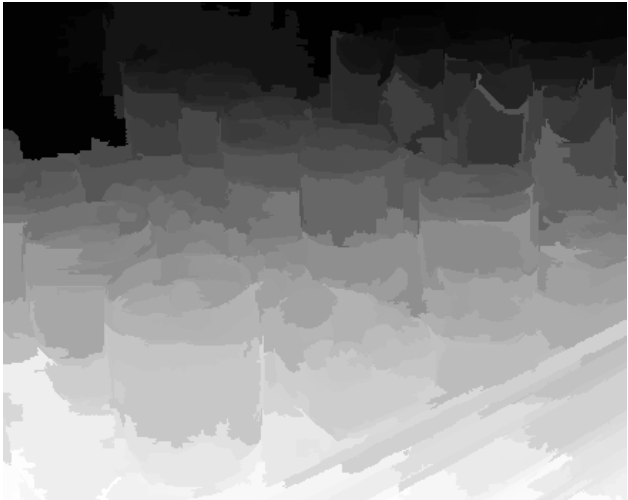

- Automatic methods:
	- Depth increases in the up direction
	- Color similarity implies depth similarity
- Not always correct

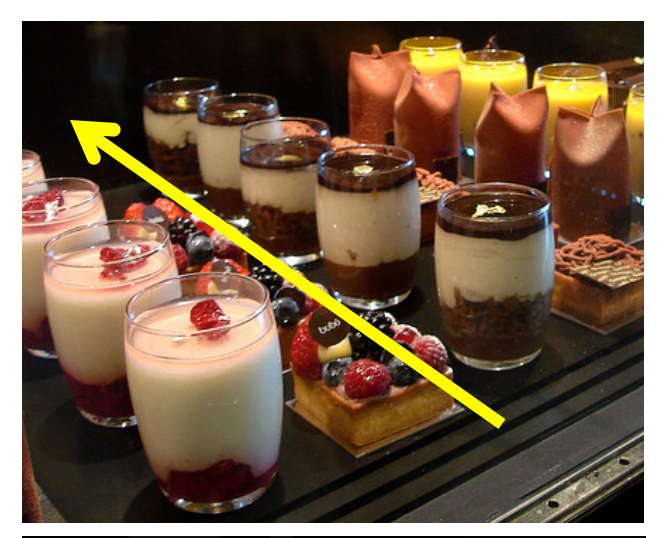

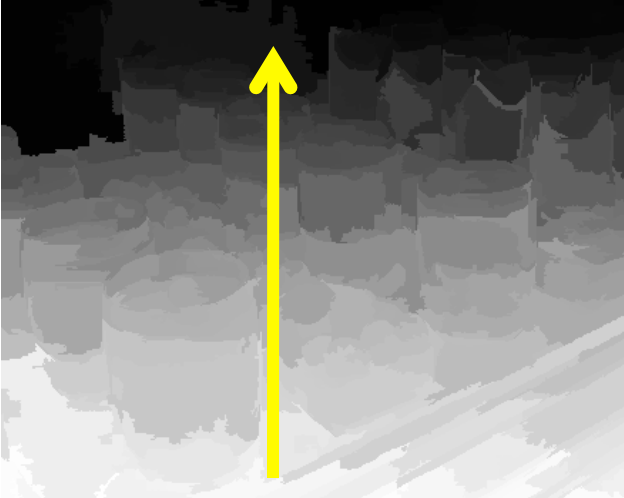

- Automatic methods:
	- Depth increases in the up direction
	- Color similarity implies depth similarity
- Not always correct

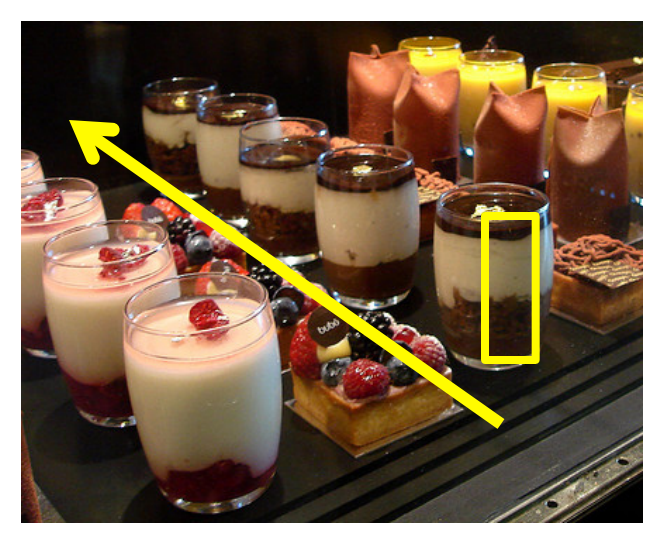

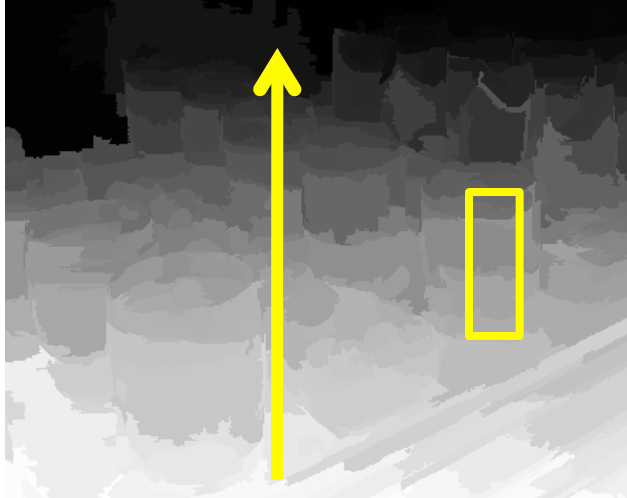

- Automatic methods:
	- $-$  Depth increases in the up direction
	- $-$  Color similarity implies depth similarity
- Not always correct
- Some images are very challenging (art)

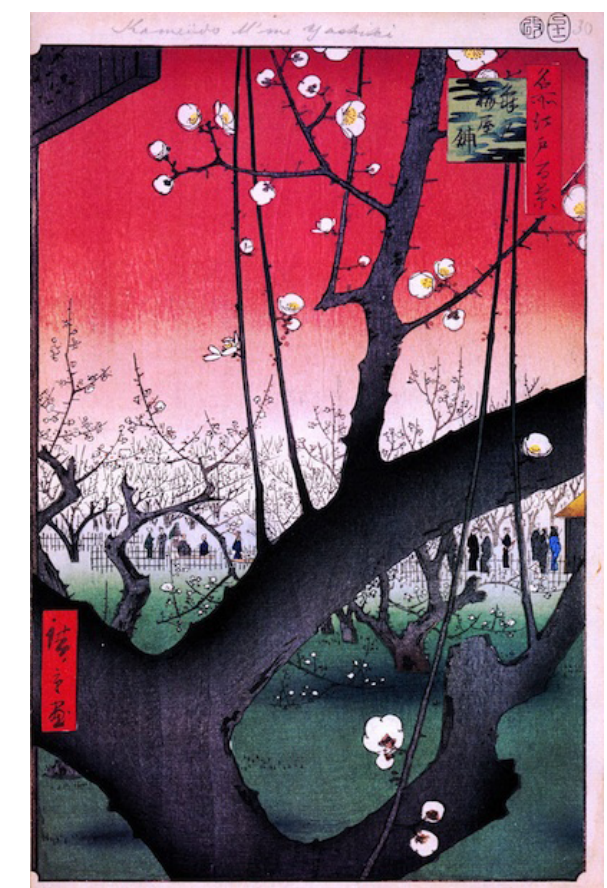

### Micro Task?
# Micro Task?

• Ask "what is the depth of the pixel?"

– Too fine, can be ambiguous

# Micro Task?

- Ask "what is the depth of the pixel?"  $-$  Too fine, can be ambiguous
- Ask "what is the depth of an object?"
	- Segmentation is too complex

# Micro Task?

- Ask "what is the depth of the pixel?"
	- $-$  Too fine, can be ambiguous
- Ask "what is the depth of an object?"
	- $-$  Segmentation is too complex
- Ask "what is the depth of a patch in the image?"
	- $-$  Getting better... but humans are not good at assessing absolute depth

# **Relative Ordering**

• Ask "which is closer" on neighboring patches?

# **Relative Ordering**

• Ask "which is closer" on neighboring patches? - Reliable, but not well-defined. A is closer than B:

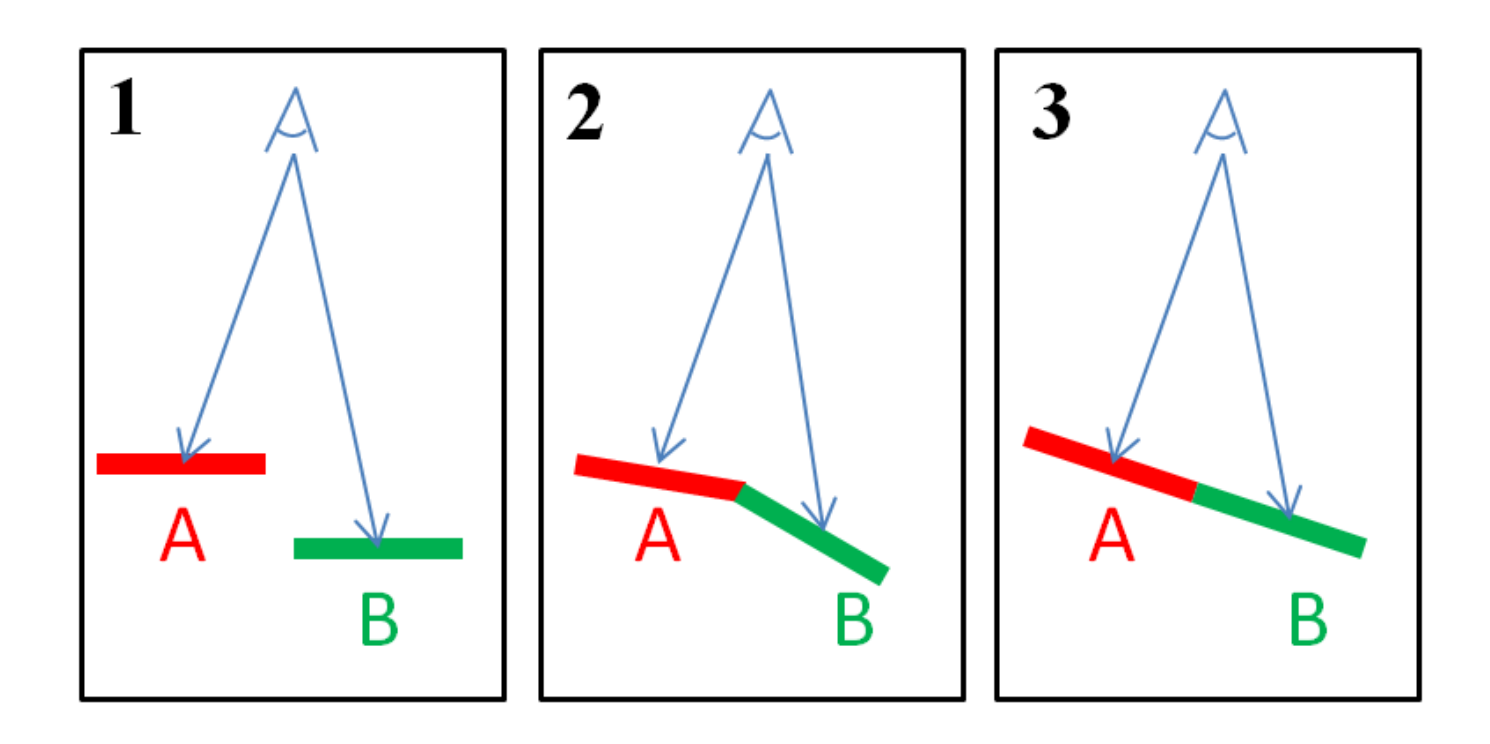

### **Our Micro Task**

#### Is there a jump between the red region and the blue region, in terms of distance from the camera?

Place the mouse over an image to hide the highlighted regions.

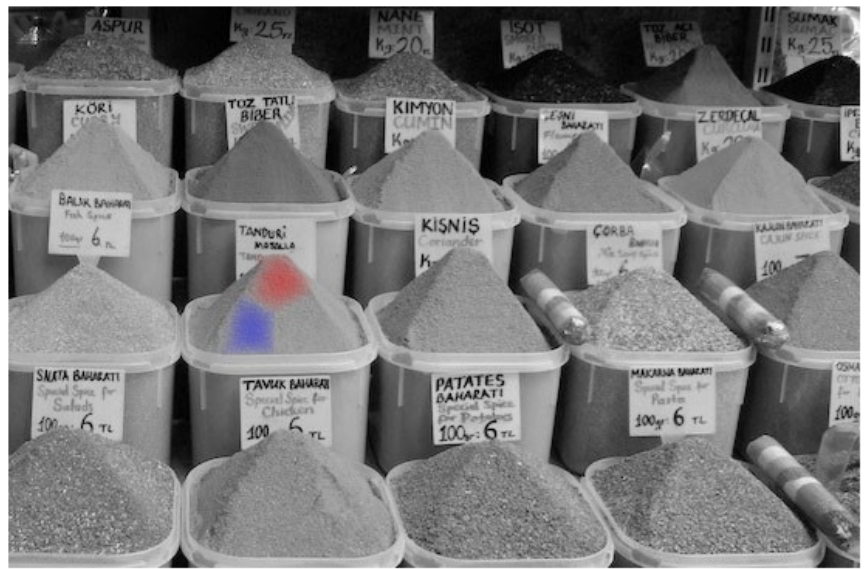

 $\odot$  No, there is no jump between the red and blue regions.

- Yes, and the blue region is farther from the camera.
- $\bigcirc$  Yes, and the red region is farther from the camera.

[-] Example

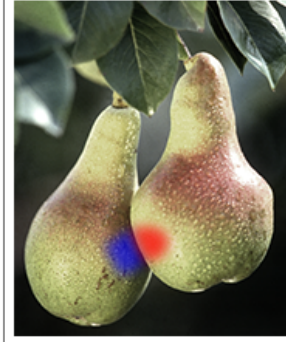

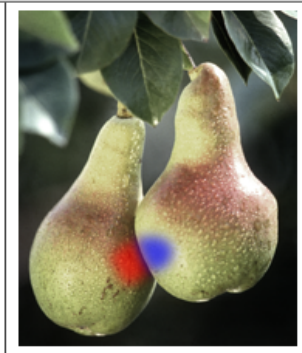

Yes, and the blue region is father from the camera.

Yes, and the red region is father from the camera.

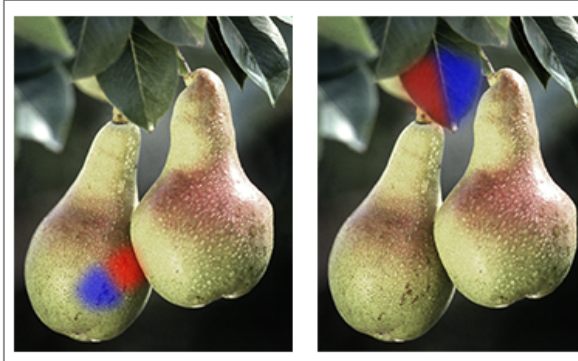

No, there is no jump between the red region and the blue region, in terms of distance from the camera.

# Guidelines for Choosing Tasks

- Task must be simple (instantaneous)
- Task must be specific (well-defined)
- Task must be reliable (humans can do it)

### Combining

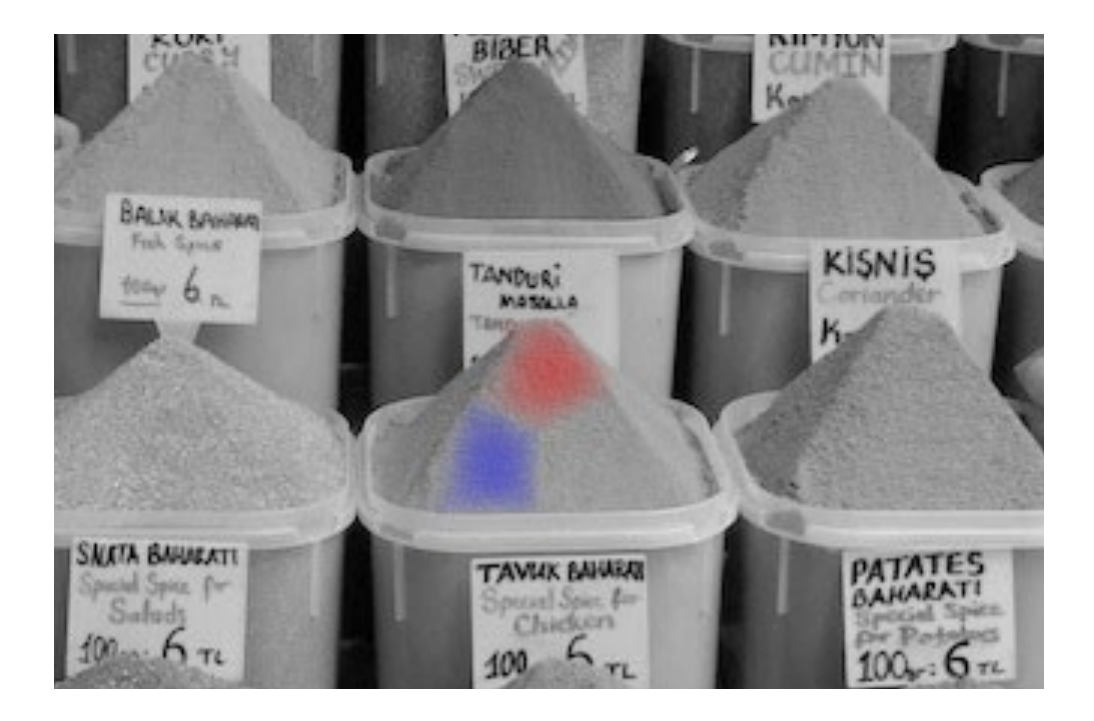

# Combining

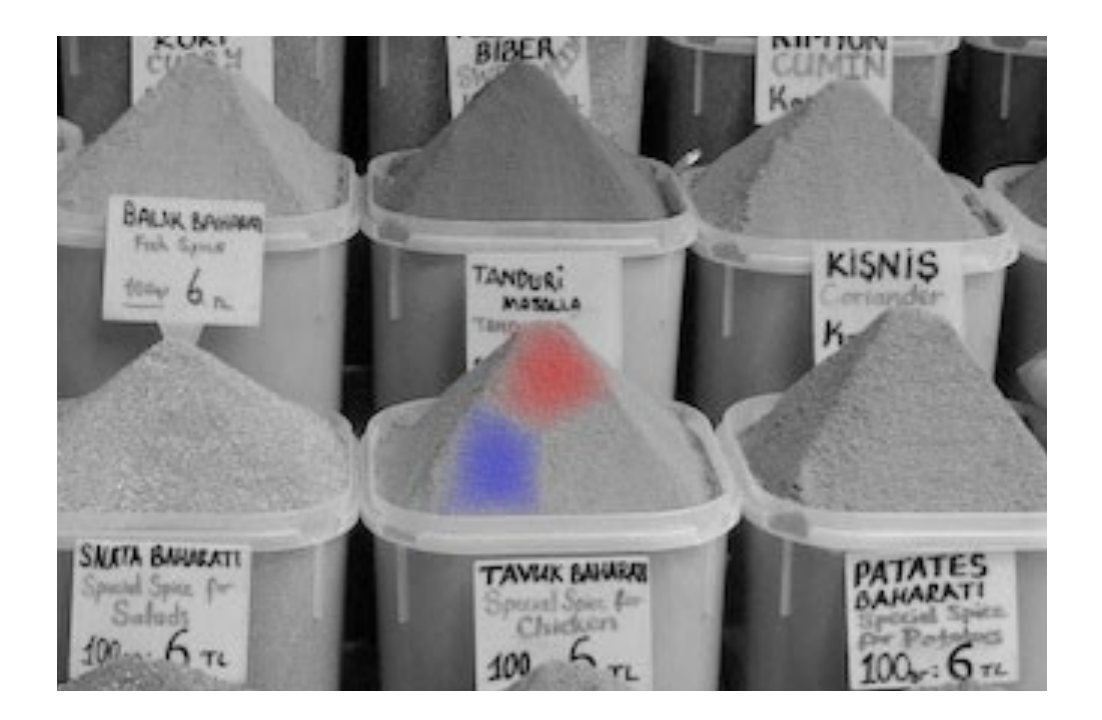

• Laplace equation  $\Delta f = 0$  with constraints

DEPTH-LAYERS (image  $I$ , sentinel queries  $S$ )

- Segment I into regions (using mean-shift and SLIC) 1
- Insert all pairs of neighboring regions into  $Q$ 2
- 3 loop in parallel until each pair has been visited  $N$  times
- Gather  $K$  random pairs from  $Q$ 4
- 5 Gather  $M$  random pairs from  $S$
- 6 for each pair: Build the visual query  $\&$  Duplicate it
- 7 Mix the  $2K + 2M$  queries
- 8  $results = send all queries to an HP$
- **if** average(consistent(results))  $\geq 0.75$ 9
- 10 for each pair

- Add consistent results to the list of votes
- 12 Increment #visited
- 13 for each pair of neighboring regions
- $final\_result = majority(list of votes)$ 14
- Solve the Laplace equation to construct a depth map 15

DEPTH-LAYERS (image  $I$ , sentinel queries  $S$ )

- Segment **Prartition** one mean-shift and SLIC)
- Insert all pairs of neighboring regions into  $Q$ 2
- 3 loop in parallel until each pair has been visited  $N$  times
- Gather  $K$  random pairs from  $Q$ 4
- 5 Gather  $M$  random pairs from  $S$
- 6 for each pair: Build the visual query  $\&$  Duplicate it
- 7 Mix the  $2K + 2M$  queries
- 8  $results = send all queries to an HP$
- **if** average(consistent(results))  $\geq 0.75$ 9
- 10 for each pair

11

- Add consistent results to the list of votes
- 12 Increment #visited
- 13 for each pair of neighboring regions

 $final\_result = majority(list of votes)$ 14

15 Solve the Laplace equation to construct a depth map

DEPTH-LAYERS (image  $I$ , sentinel queries  $S$ )

- Segment **Prantique On** an ean-shift and SLIC)
- Insert all pairs of neighboring regions into  $Q$ 2
- 3
- loop in parallel until each pair has been visited N times<br>Gath **QUalityai** Control Setup 4
- Gather *M* random pairs from S 5
- for each pair: Build the visual query  $&$  Duplicate it 6
- 7 Mix the  $2K + 2M$  queries
- 8  $results = send all queries to an HP$
- **if** average(consistent(results))  $\geq 0.75$ 9
- 10 for each pair

11

- Add consistent results to the list of votes
- 12 Increment #visited
- 13 for each pair of neighboring regions

 $final\_result = majority(list of votes)$ 14

15 Solve the Laplace equation to construct a depth map

DEPTH-LAYERS (image  $I$ , sentinel queries  $S$ )

- Segment **Prantique On** an ean-shift and SLIC)
- Insert all pairs of neighboring regions into  $Q$ 2
- 3
- loop in parallel until each pair has been visited N times<br>Gath **QUalityai** Control Setup 4
- 5 Gather *M* random pairs from S
- for each pair: Build the visual query & Duplicate it 6
- 7 Mix  $\mathbb{R} 2K + 2M$  guerries
- **PAP and delayers** to an HP 8  $result_{15}$
- **if**  $average(consistent(results)) \ge 0.75$ 9
- 10 for each pair 11

- Add consistent results to the list of votes
- Increment #visited
- 13 for each pair of neighboring regions
- $final\_result = majority(list of votes)$ 14
- 15 Solve the Laplace equation to construct a depth map

DEPTH-LAYERS(image  $I$ , sentinel queries  $S$ )

- Segment **Prantique On** an ean-shift and SLIC)
- Insert all pairs of neighboring regions into  $Q$ 2
- 3
- loop in parallel until each pair has been visited N times<br>Gath **QUalityai** Control Setup 4
- Gather *M* random pairs from S 5
- for each pair: Build the visual query & Duplicate it 6
- 7 Mix  $\mathbf{R}$   $2K + 2M$  guerries
- **HitraH** deries to an HP 8  $result_{15}$
- **if**  $average(consistent(results)) \ge 0.75$ 9 10
	- for each pair

11

- **Planty** estert results to the list of votes
- Increment #visited
- 13 for each pair of neighboring regions
- $final\_result = majority(list of votes)$ 14
- 15 Solve the Laplace equation to construct a depth map

DEPTH-LAYERS(image  $I$ , sentinel queries  $S$ )

- Segment **Prantique On** Shift and SLIC)
- Insert all pairs of neighboring regions into  $Q$ 2
- 3
- loop in parallel until each pair has been visited N times<br>Gath **QUalityai Control Setup** 4
- Gather *M* random pairs from S 5
- for each pair: Build the visual query & Duplicate it 6
- 7 Mix  $\mathbf{R}$   $2K + 2M$  guerries
- **HitraH** deries to an HP 8  $result_{15}$
- **if**  $average(consistent(results)) \ge 0.75$ 9 10
	- for each pair

11

- **Algebra** example is to the list of votes
- Increment #visited
- for each pair of neighboring regions 13
- *final Croth bineviv*(list of votes) 14
- 15 Solve the Laplace equation to construct a depth map

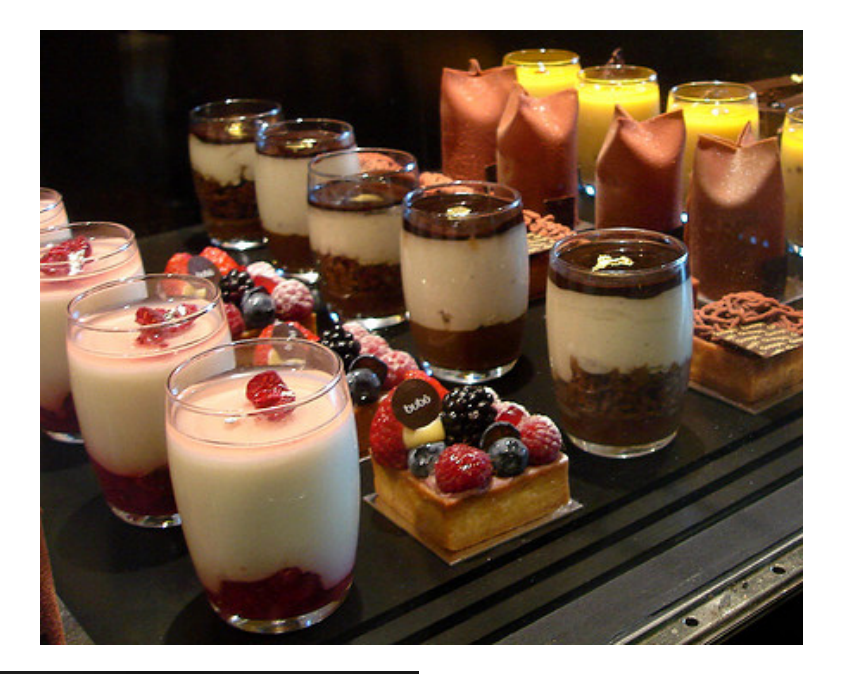

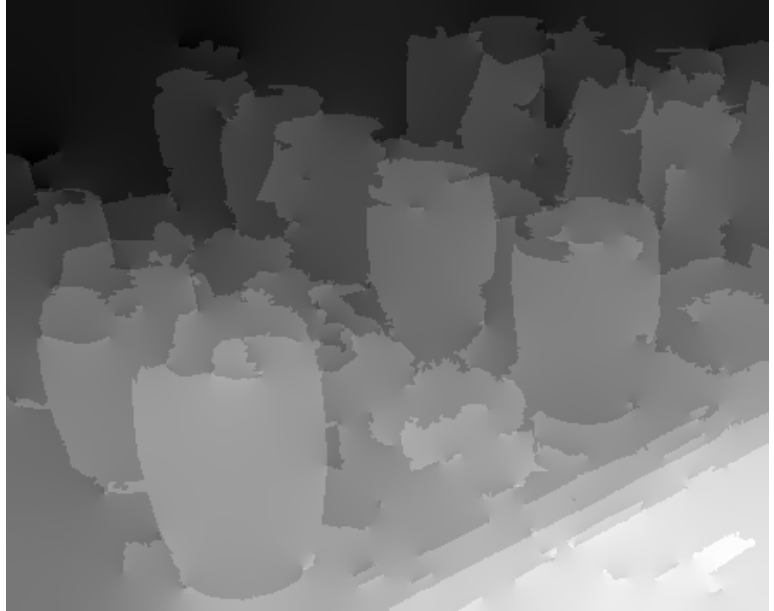

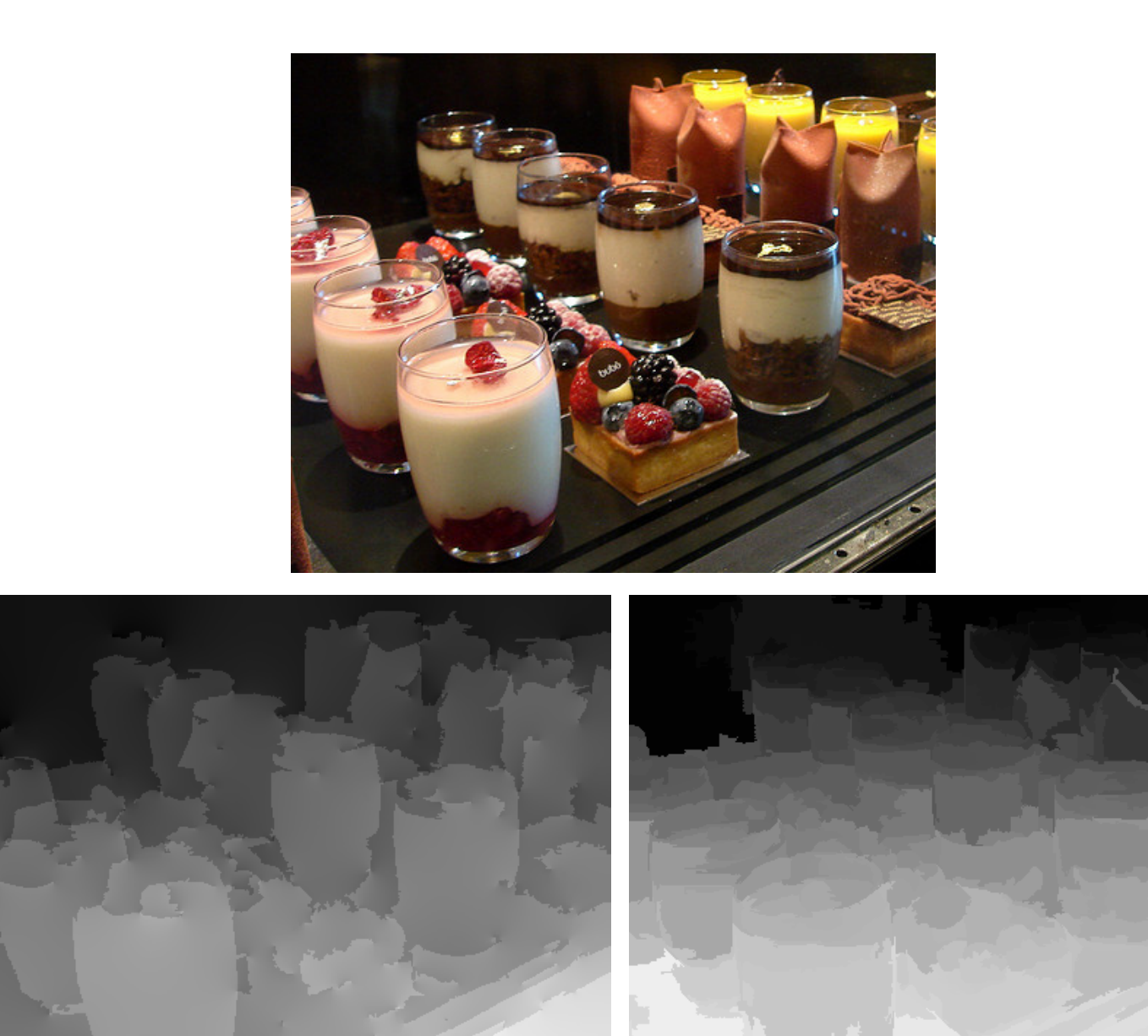

Automatic (Make3D)

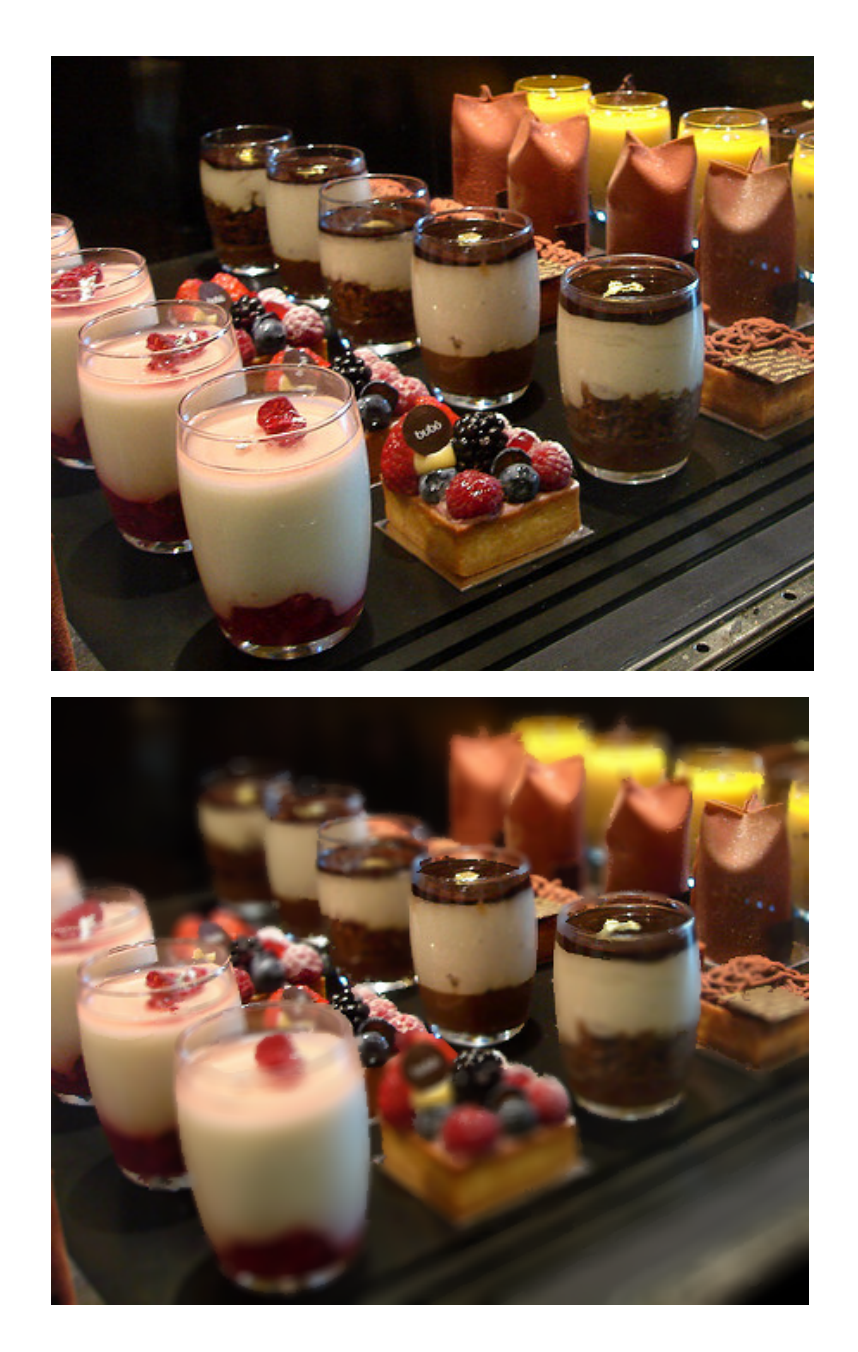

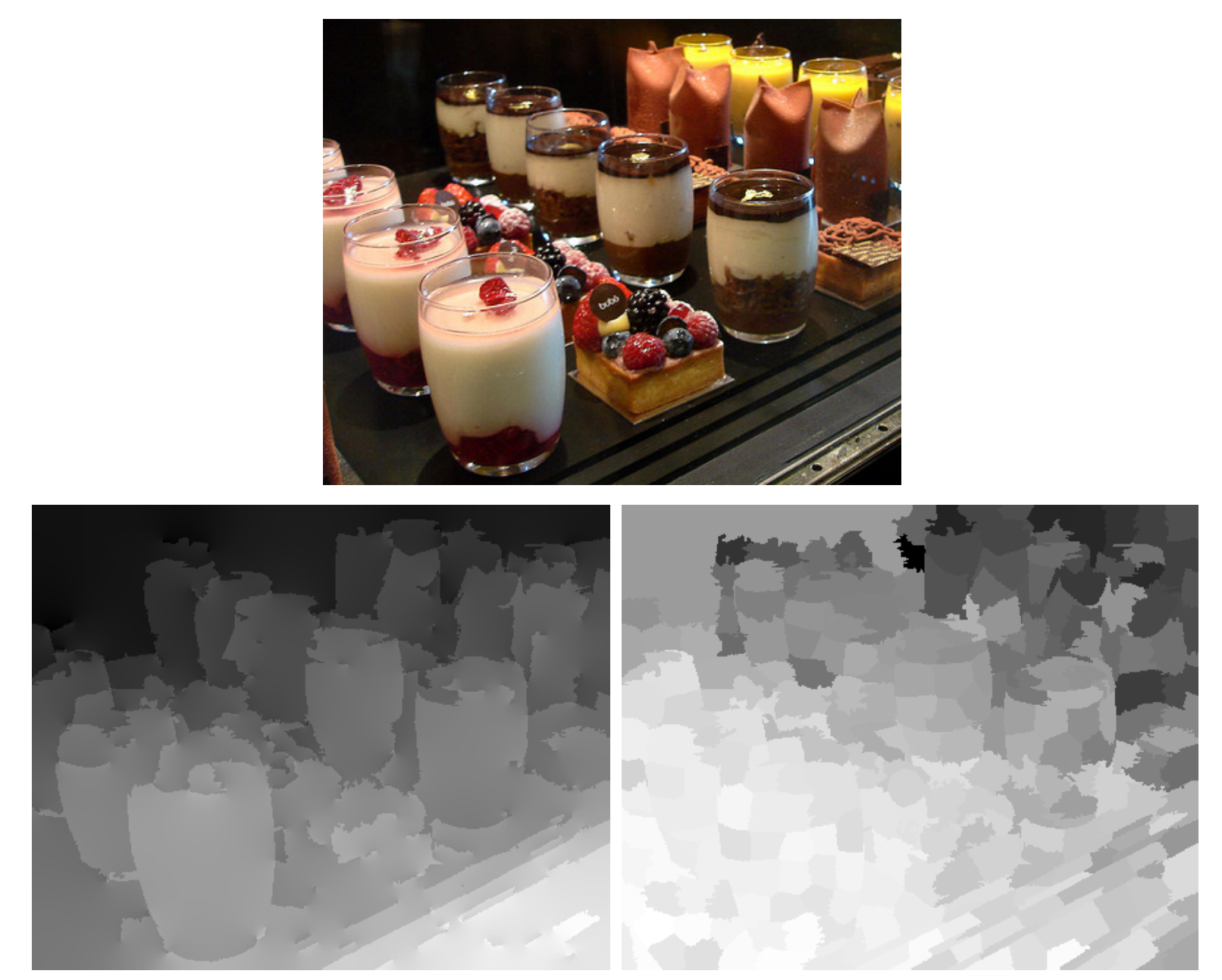

discrete depth absolute depth

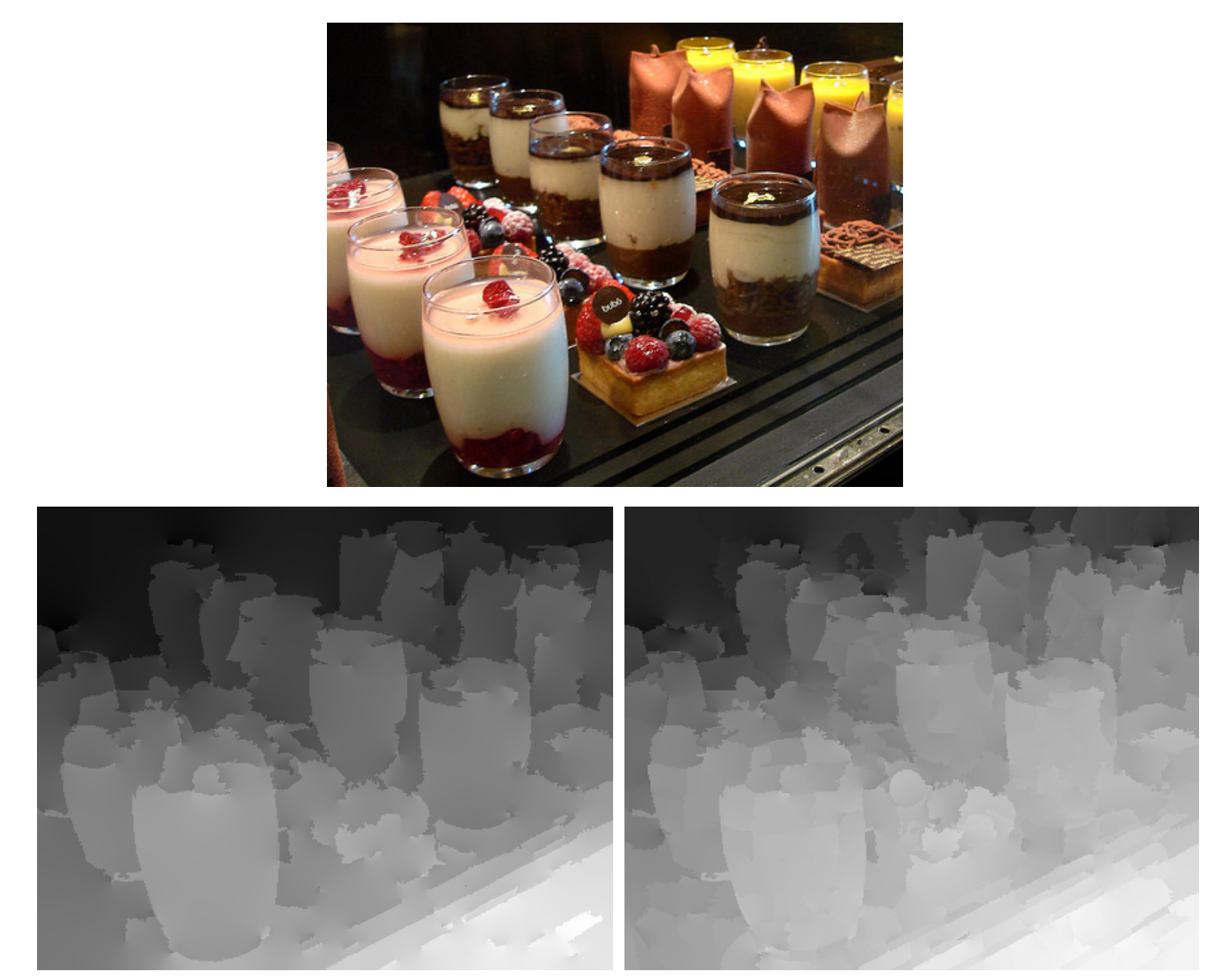

discrete depth

relative depth

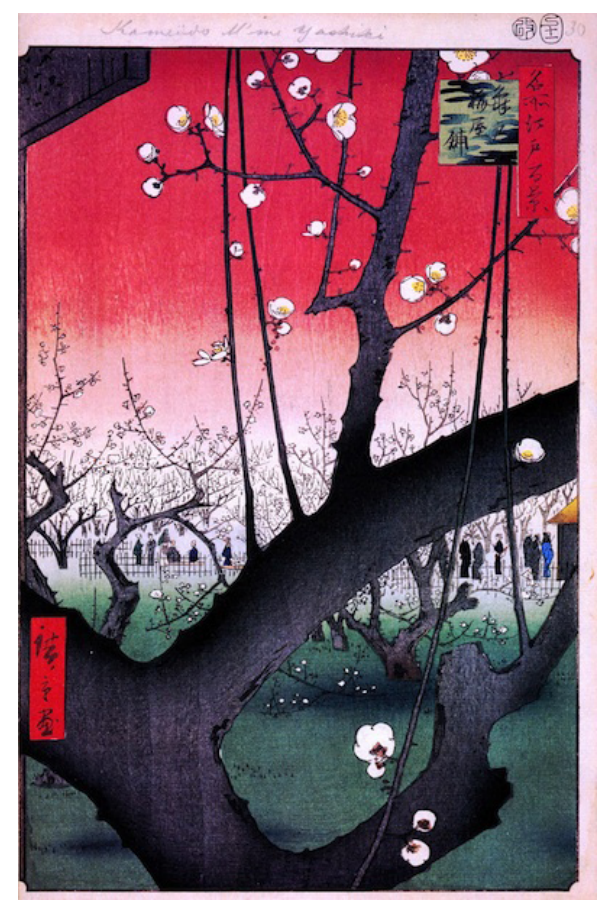

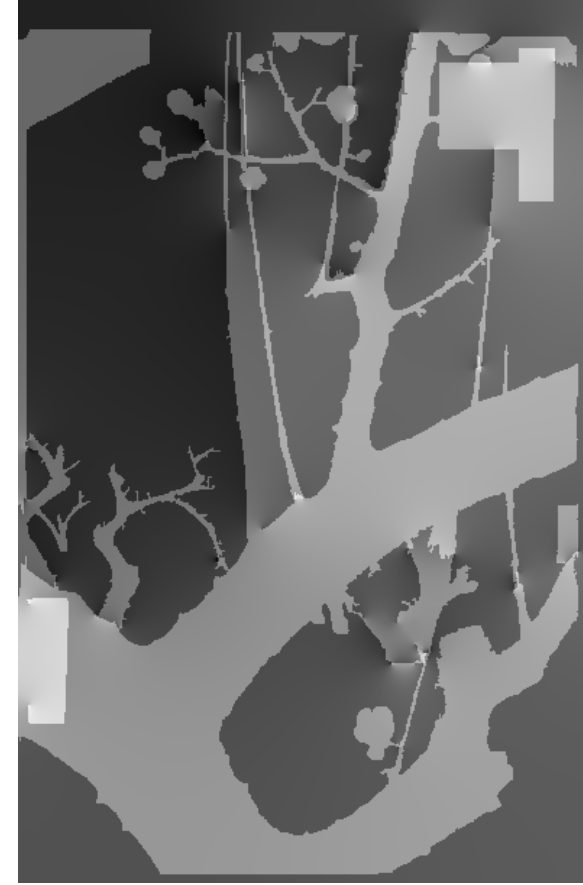

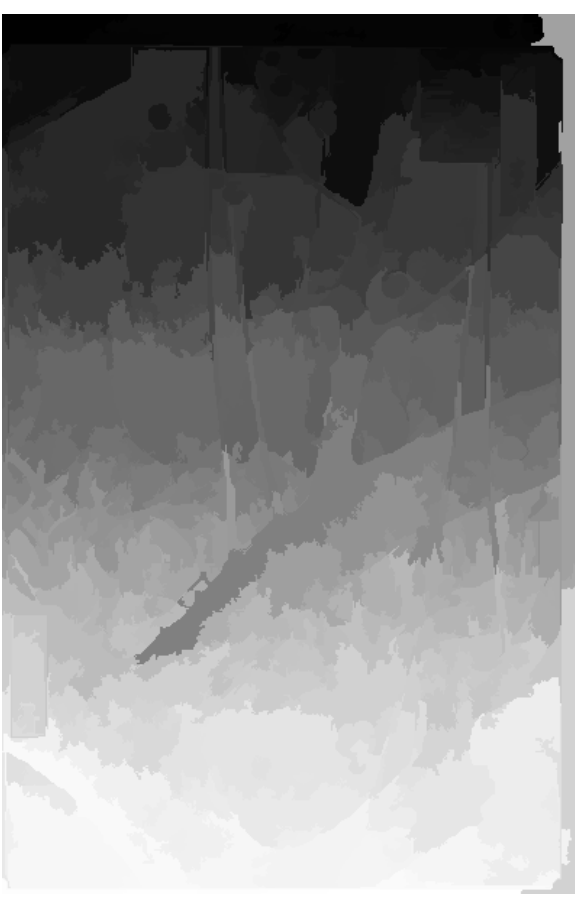

Automatic (Make3D)

[Hiroshige]

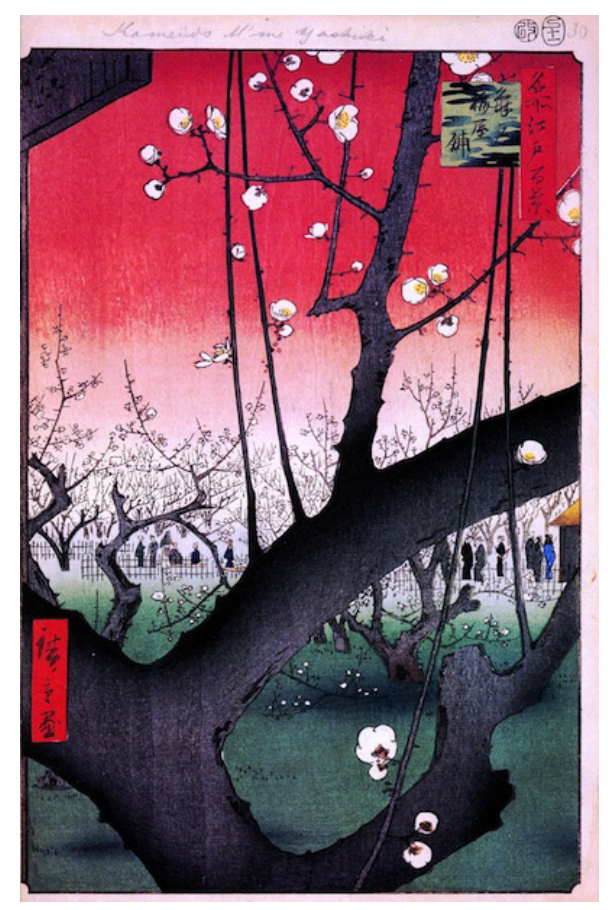

[Hiroshige]

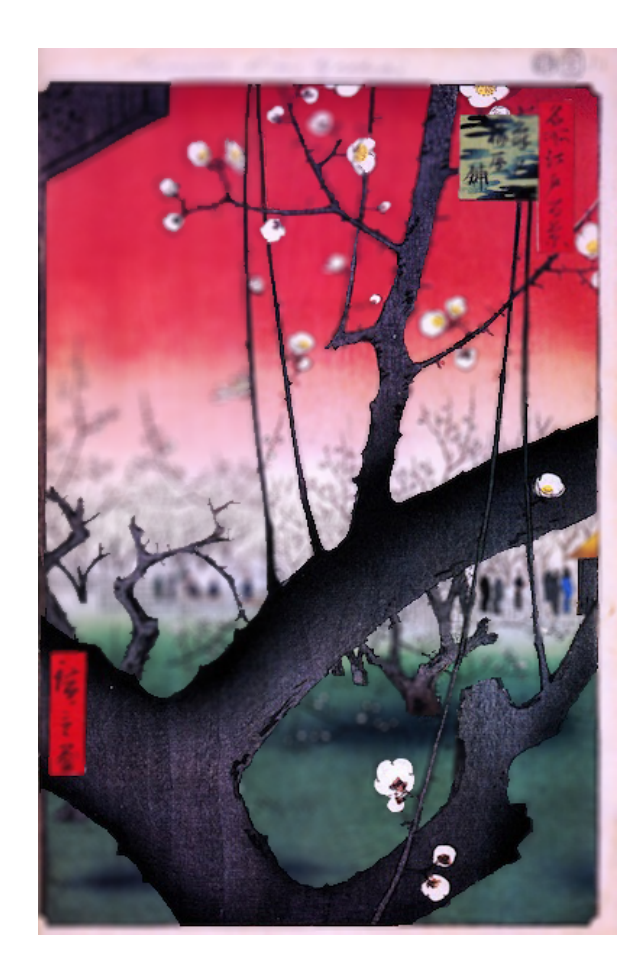

# Algorithm 2: Normal Map

#### **Orient the thumbtacks flush** against the surface.

The thumbtack's pin should point away from the surface behind it. See the Example for good and bad examples.

Thumbtacks may appear at the same location multiple times. We check for consistency and may reject inconsistent HITs.

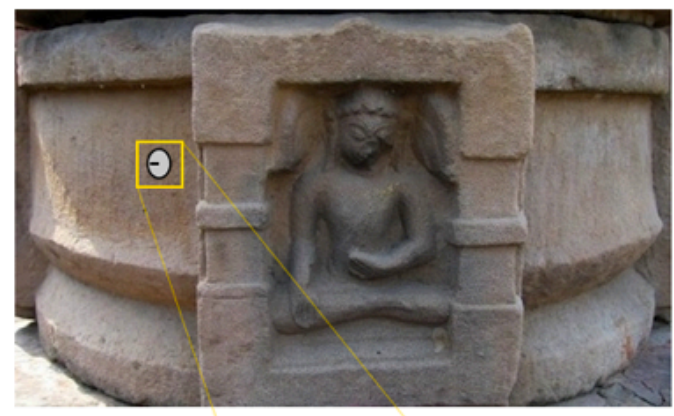

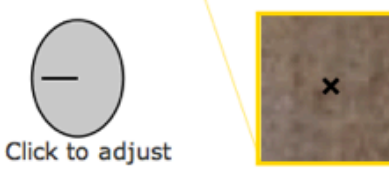

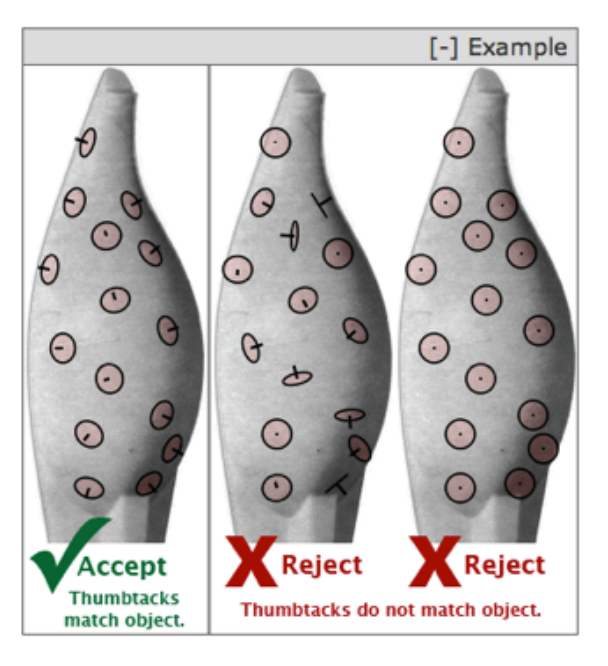

Hide thumbtack

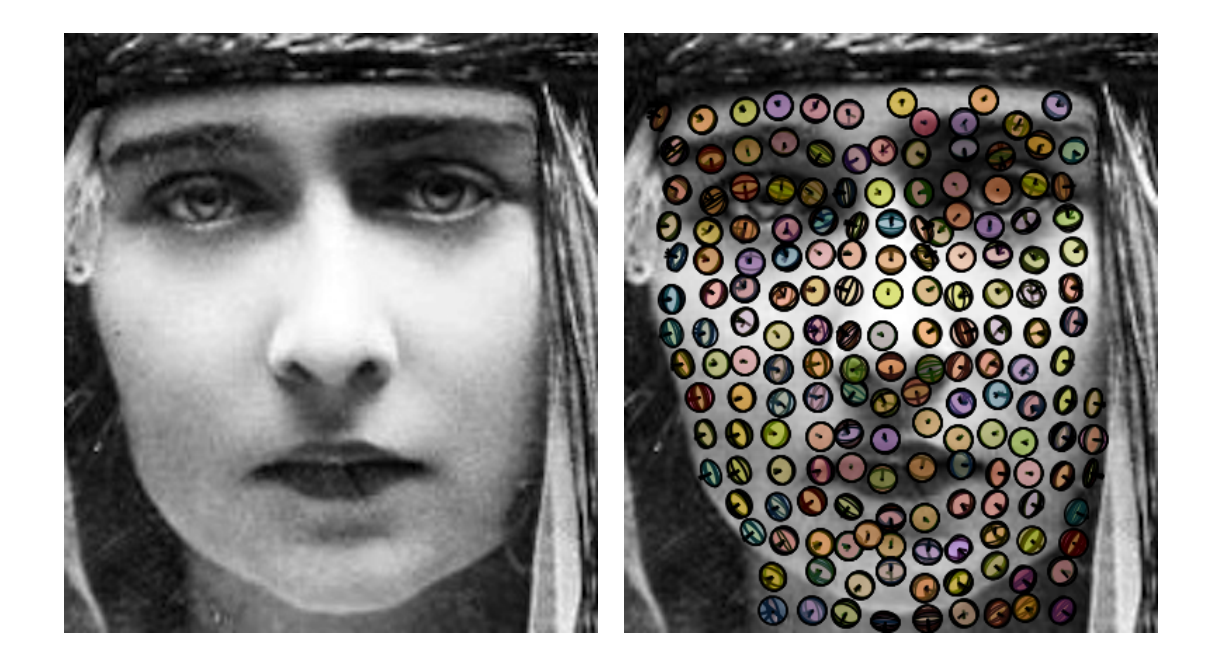

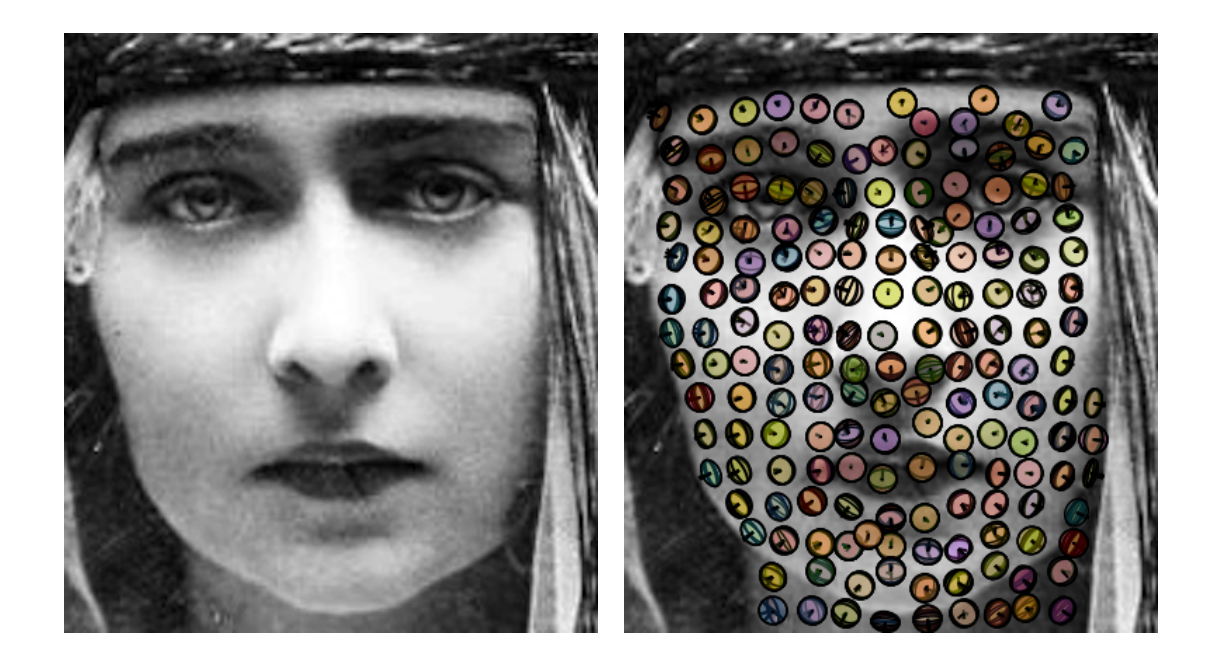

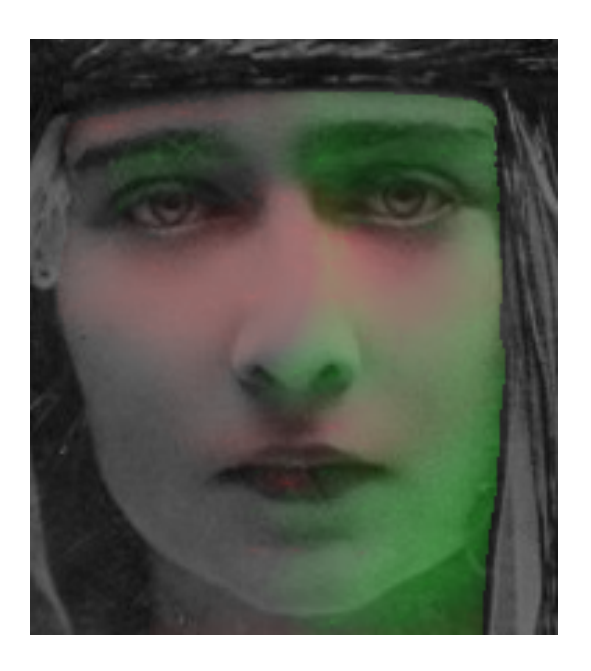

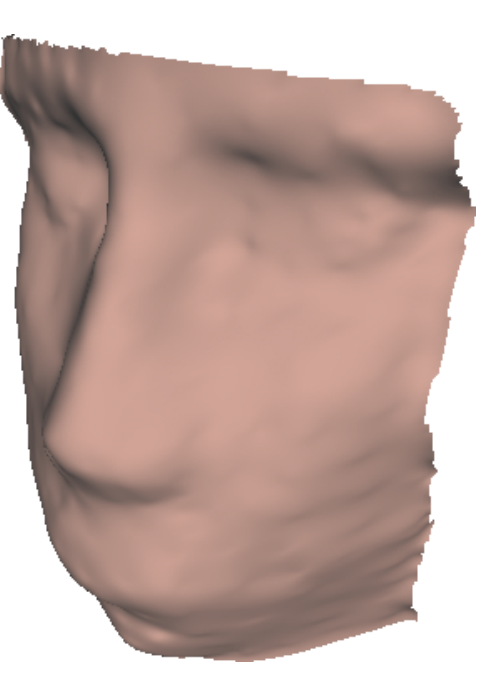

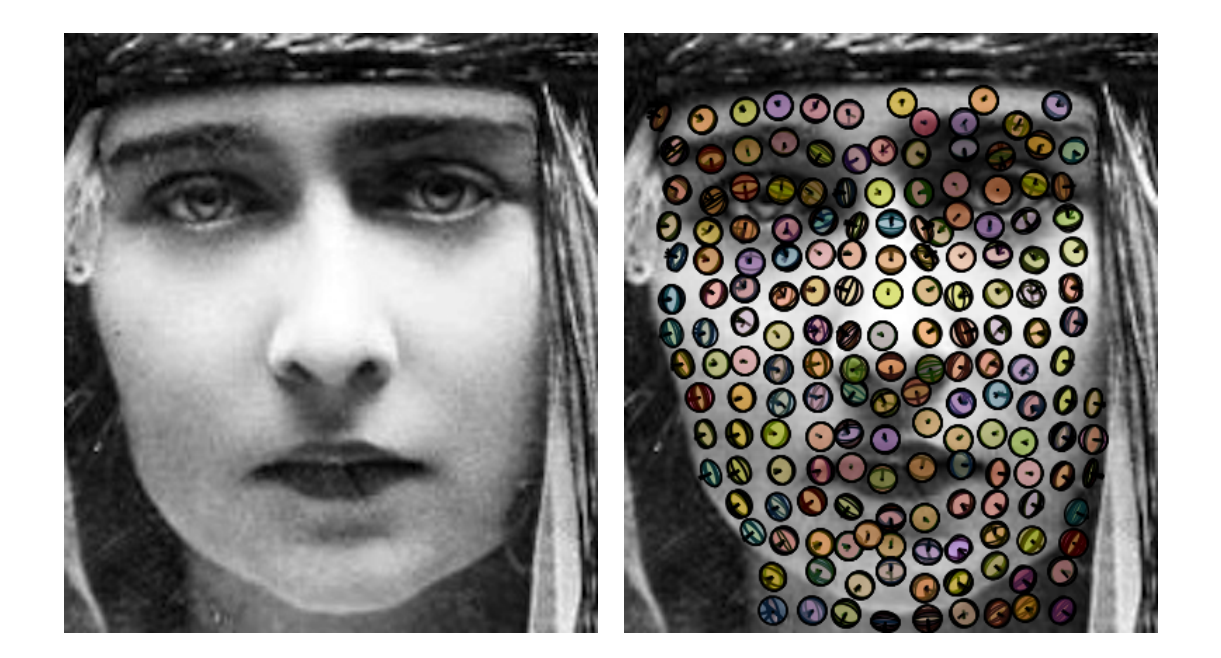

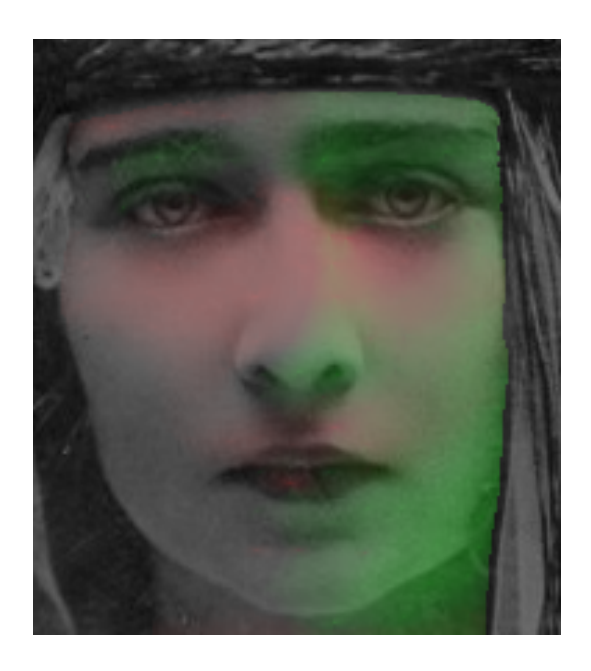

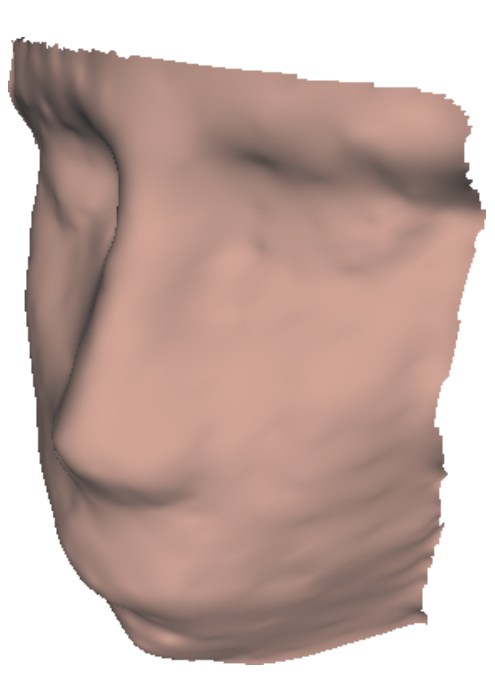

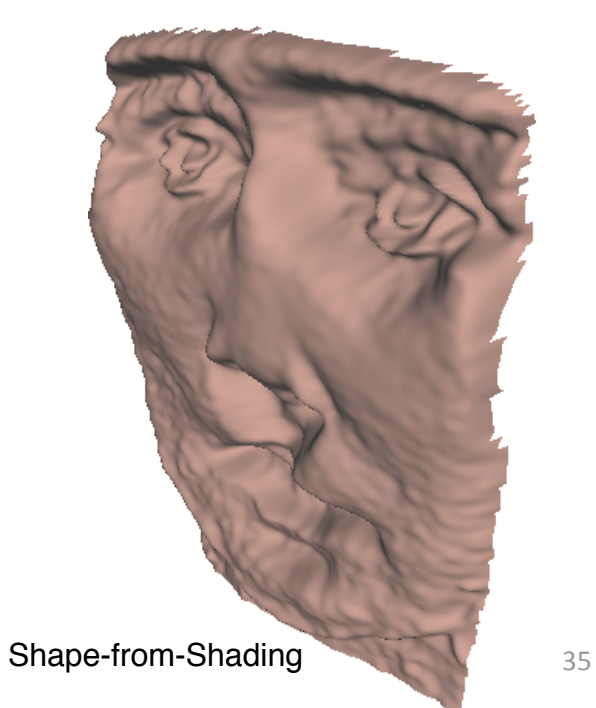

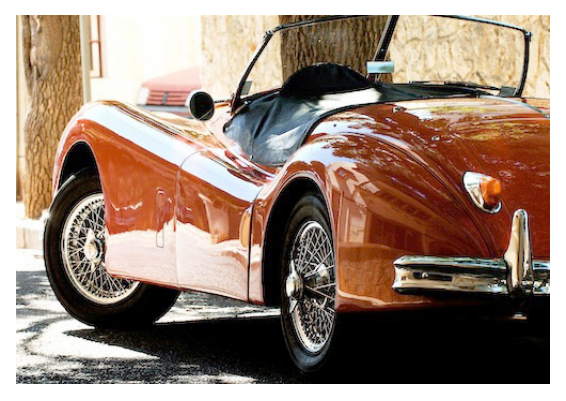

[Pedro Ribeiro Simões]

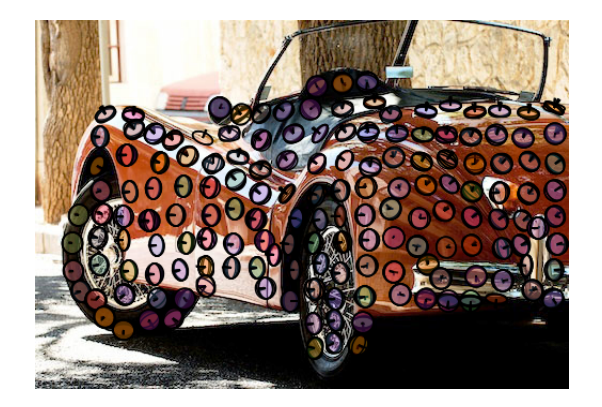

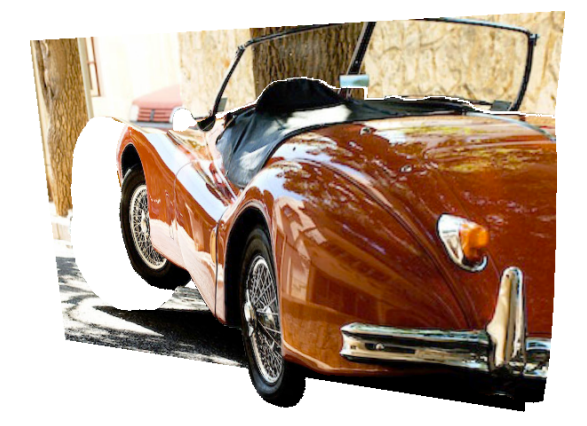

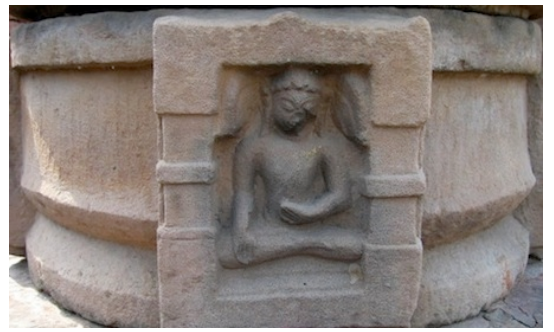

[Warren Apel]

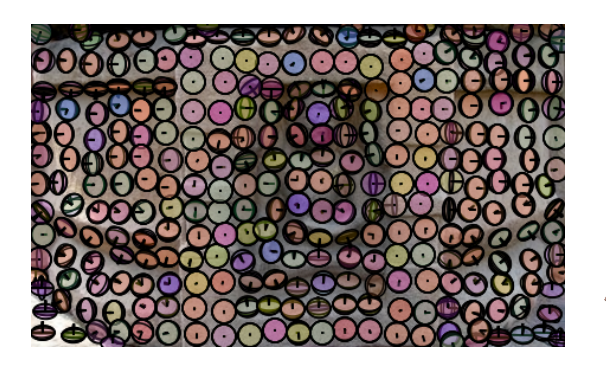

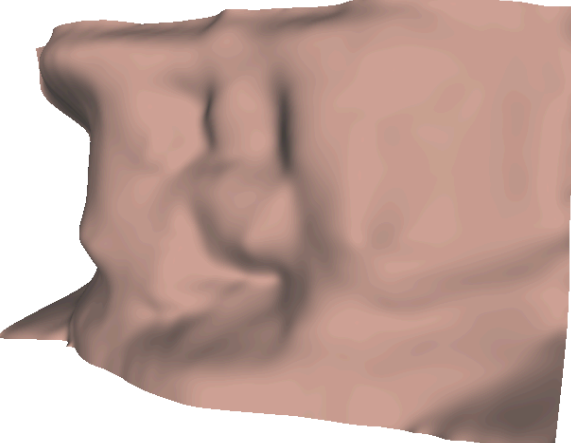

# Algorithm 3: Bilateral Symmetry Map

#### Move the green circle so it is symmetric to the yellow circle.

If the yellow circle is over a point on the left side of the body, place the green circle over the same point on the right side. See the Example for good and bad examples.

Dots may appear at the same location multiple times. We check for consistency and may reject inconsistent HITs.

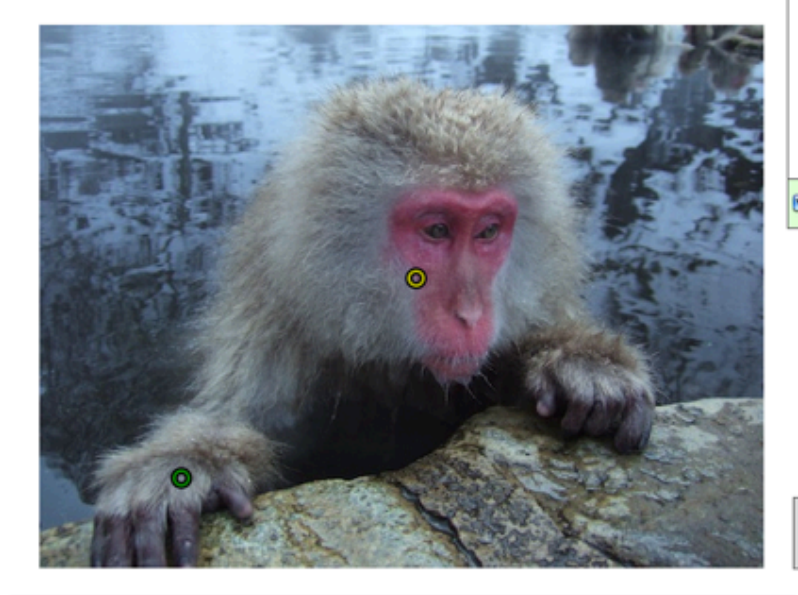

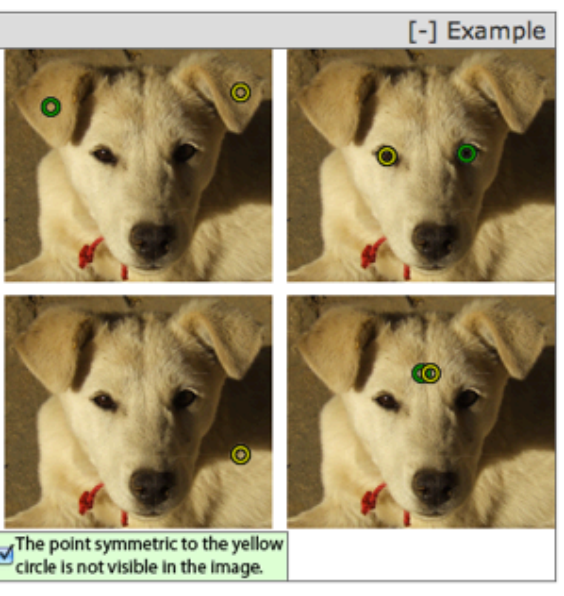

Hide circles.

 $\Box$  The point symmetric to the yellow circle is not visible in the image.

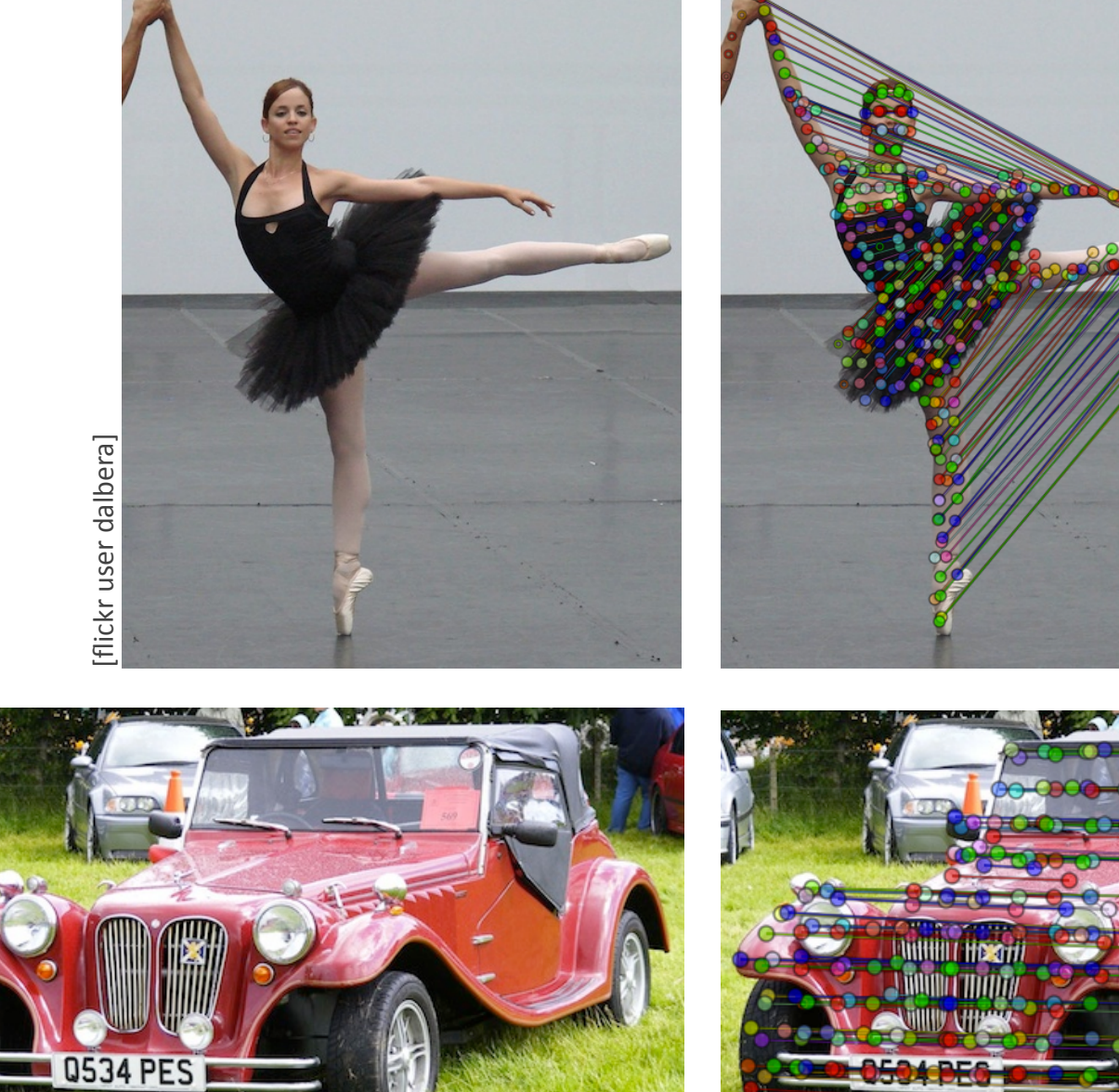

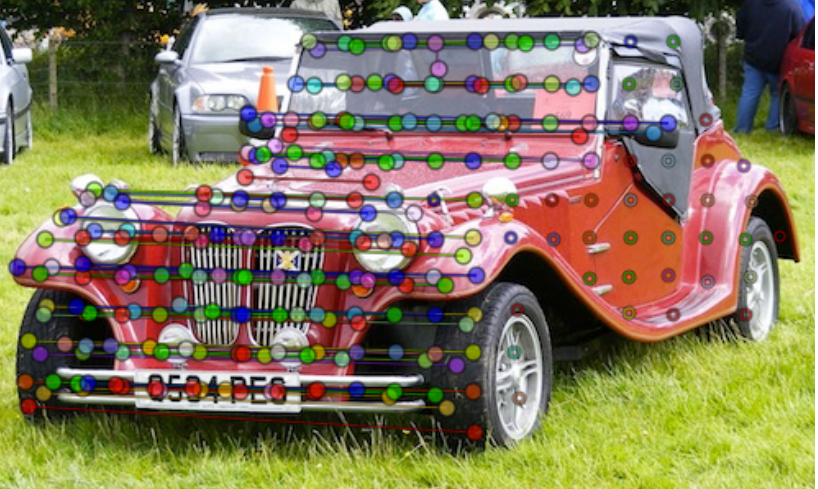

#### **Some Statistics**

|  | example                  | micro-<br>tasks used executed | ratio of<br>used per | \$ per<br>micro-<br>task | total \$ cost                         |
|--|--------------------------|-------------------------------|----------------------|--------------------------|---------------------------------------|
|  | normal map               |                               |                      |                          | 1620-4340 0.60 .002-.003 \$5.04-10.76 |
|  | depth layers             | 2669-7620                     | 0.76                 |                          | $.002$ \$6.41-17.15                   |
|  | symmetry map $1020-1740$ |                               | 0.93                 |                          | $$3.24 - 3.92$                        |

Table 1: Micro-tasks

|              |    | $\%$ | average<br>total completely reliability for | micro-tasks<br>per HP |    |
|--------------|----|------|---------------------------------------------|-----------------------|----|
| example      |    |      | HPs unreliable reliable HPs                 | avg median            |    |
| normal map   | 61 | 42%  | 89%                                         | 123                   | 33 |
| depth layers | 48 | 35%  | 87%                                         | 193                   | 63 |
| symmetry map | 19 | 24%  | 99%                                         |                       | 20 |

Table 2: Human Processors

# Timing

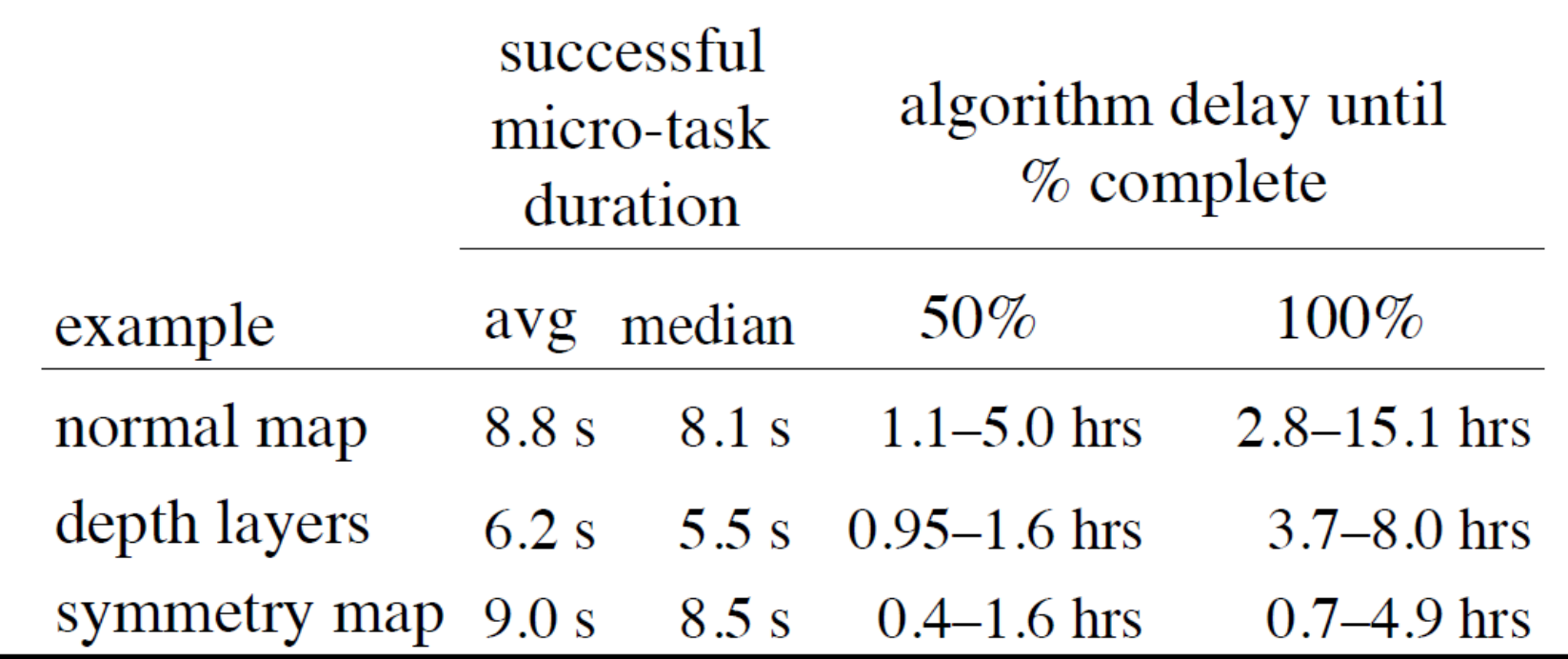

#### Accuracy

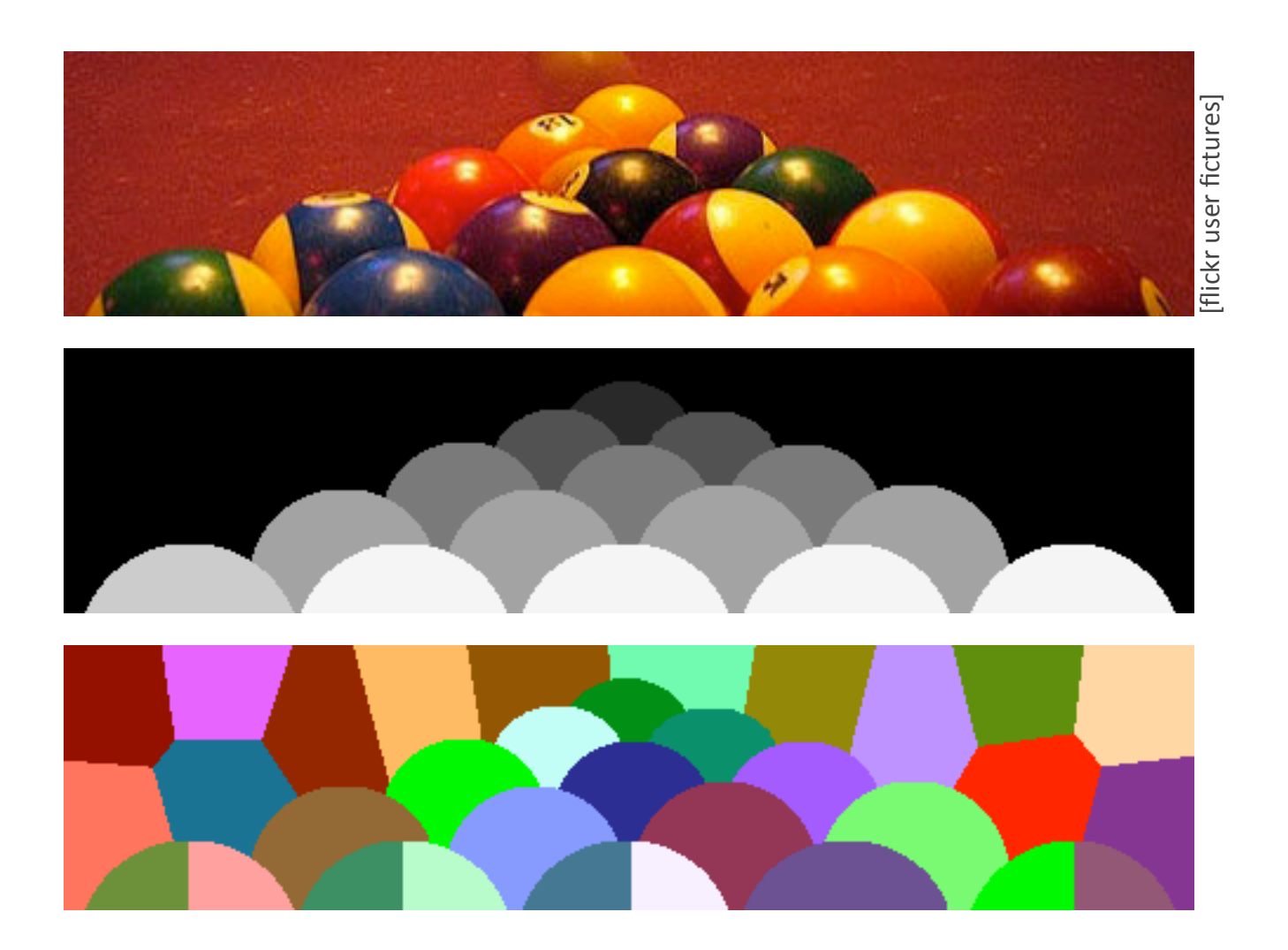

#### Accuracy

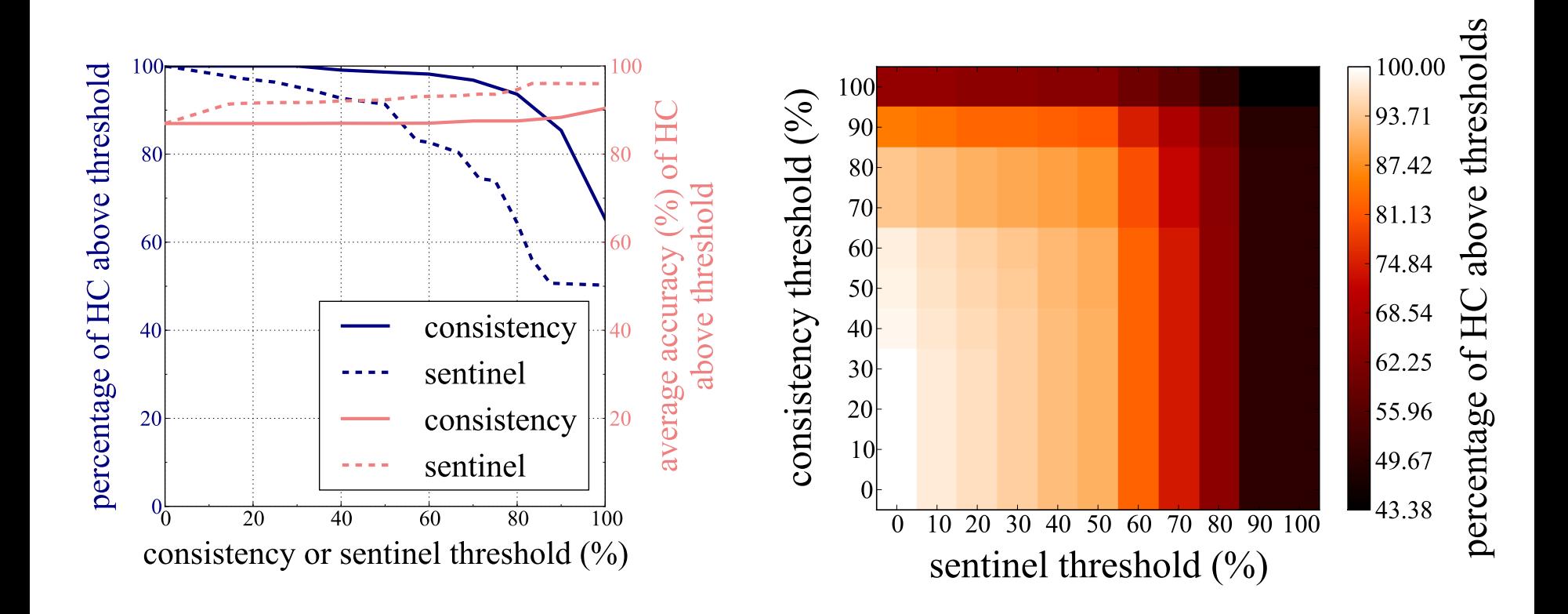

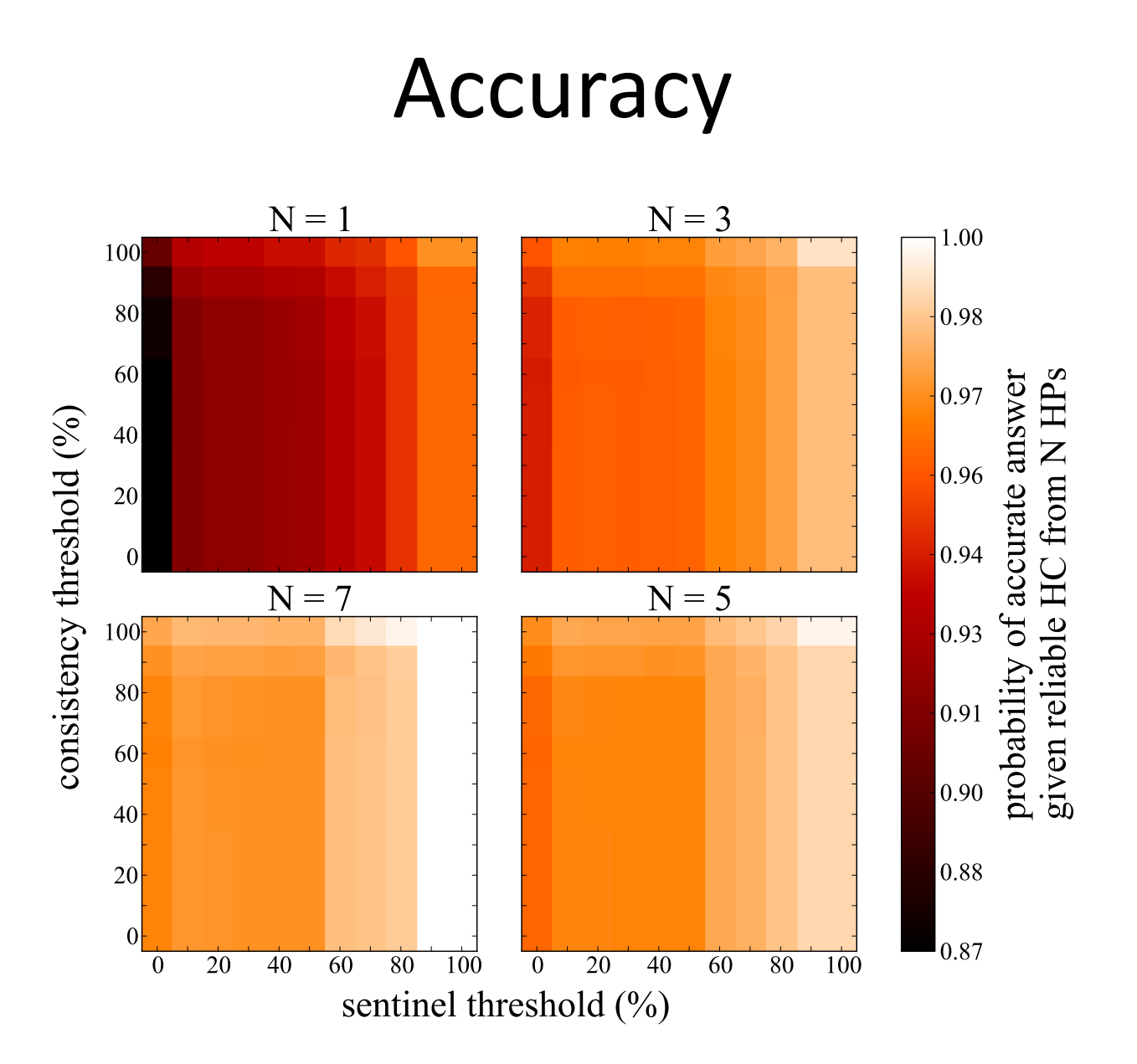

# Conclusions

- For hard problems, HC algorithms can beat automatic algorithms.
- Rephrase your problem in terms of reliable human perception.

- How can we improve efficiency?
- If this were a Photoshop plug-in, how much would people pay to use it?

# End
## Related Work (1/6)

- Many kinds of collective intelligence
	- $-$  open-source software, Wikipedia, PageRank, supervised learning, elections?
- Modern assembly line (Ford Motor Company 1908–1915)
- Interchangeable parts:
	- Adam Smith on division of labor (1776)
	- $-$  Terracotta army (3rd century BC)
	- Venetian Arsenal (ship building)

## Related Work (2/6)

- Online:
	- [von Ahn 2008]
	- $-$  [Little et al. 2010a,b] and [Bernstein 2010]
	- [Bigham et al. 2010] and [Bernstein 2011]
	- $-$  [Davis et al. 2010]
	- $-$  [Sorokin et al. 2010]
	- $-$  many more recent/contemporary applications
- Recast existing experiments
	- [Koenderink et al. 1992], [Cole et al. 2009]
	- $-$  [Chen et al. 2009]

#### Related Work (3/6)

- Training data:
	- $-$  ESP Game [von Ahn and Dabbish 2004], ...
	- LabelMe [Russel et al. 2008; Yuen et al. 2009]
	- $-$  Hands by Hand [Spiro et al. 2010]
- Using HC data gathered offline:
	- [Talton et al. 2009]
	- [Kalogerakis et al. 2010] using [Chen et al. 2009]

## Related Work (4/6)

- Depth Layer Algorithm
	- $-$  automatic: [Hoiem et al. 2005; Assa and Wolf 2007; Saxena et al. 2009]
	- manual: [Oh et al. 2001; Ventura et al. 2009; Sykora et al. 2010]
- Normal Map Algorithm  $-$  manual: [Wu et al. 2008]
- Symmetry Map Algorithm
	- automatic: [Chen et al. 2007]

# Related Work (5/6)

- History
	- $-$  "When Computers Were Human" [Grier 2005]
	- $-$  Genetic Algorithms
		- [Sims 1991]
		- Interactive Genetic Algorithm [Takagi 2001]
		- Human-Based Genetic Algorithms [Kosorukoff 2001]
		- Electric Sheep
	- Open Mind Initiative
	- $-$  collaborative filtering: [Goldberg et al. 1992; Adomavicius and Tuzhilin 2005]
- "Human Computation" [von Ahn 2005]

# Related Work (6/6)

- Recent survey: [Quinn and Bederson 2011]
- Market properties:
	- $-$  [Ipeirotis 2010; Chilton et al. 2010; Faridani et al. 2011; Mason and Suri 2011; Mason and Watts 2010]
- Surface perception:
	- [Koenderink et al. 1992; Belheumer et al. 1997; Koenderink et al. 2001]
- Shape-from-Shading:
	- $-$  [Durou et al. 2008]

#### Theoretical Limits

- 125–180 seconds (median) / 20 questions =  $6.25-$ 9 seconds per perception for our tasks
- 7 billion humans (does not include other animals capable of similar tasks)
- ( number of humans ) / ( seconds per perception )  $\approx$  1 billion perceptions per second